# **CAPÍTULO I**

#### **ESTUDIO DE MERCADO**

#### **1.1. Estructura del estudio de mercado**

El estudio de mercado es un conjunto de acciones que se ejecutan para saber el alcance del servicio, los cuales se analizan los datos e información para organizar cambios futuros y no correr riesgos.

#### **1.2. Descripción y caracterización del producto y materia prima**

#### **1.2.1. Descripción del producto**

**Agua potable**, es aquella que por sus características organolépticas, fisicoquímicas y microbiológica, se considera apta para el consumo humano y que cumpla con lo establecido en la Norma Boliviana. (NB 512, 2016, p.2)

### **1.2.1.1. Características del producto**

Las características son fisicoquímicas y microbiológicas que cumplen con las pautas de la Organización Mundial de la Salud o los patrones nacionales como la Normativa Boliviana NB 512 denominado, Reglamento Nacional para el Control de Calidad del Agua para Consumo Humano, tiene por objeto asegurar que el agua distribuida por las EPSA sea aceptable y no dañe la salud de la población en todo el Estado Boliviano. (NB 512, 2010)

Existen por lo menos 100 parámetros catalogados en las guías para calidad de agua potable. Aunque todos los parámetros deben examinarse periódicamente o cuando se planifican nuevos proyectos de abastecimiento de agua, generalmente resulta innecesario y no es aceptable económicamente para la mayoría de las organizaciones provinciales el considerar análisis de rutina, solo que sea necesario.

*Ver en Anexo B*

# **Parámetros críticos de análisis**

En la Tabla I-1 se incluyen los parámetros necesarios para analizar las muestras de agua y dependiendo de los resultados se elige el tratamiento de potabilización.

| <b>Parámetro</b>      | <b>Unidad</b>            | <b>Límites</b><br>permisibles<br>(mg/l) | Norma de ref.  |
|-----------------------|--------------------------|-----------------------------------------|----------------|
| Aspecto               |                          | Aceptable                               | NB 512/2016    |
| Color aparente        | <b>UCV</b>               | 15                                      | NB 512/2016    |
| Alcalinidad total     | mg CaCO <sub>3</sub> /1  | 370                                     | NB 512/2016    |
| <b>Bicarbonatos</b>   | mg/l                     | Sin referencia                          | Sin referencia |
| Calcio disuelto       | mg/l                     | 200                                     | NB 512/2016    |
| Carbonatos            | mg/l                     | Sin referencia                          | Sin referencia |
| Cloro residual        | mg/l                     | $0.20 - 1.00$                           | NB 512/2016    |
| Cloruros              | mg/l CL                  | 250                                     | NB 512/2016    |
| Cobre disuelto        | mg/l                     | $\mathbf{1}$                            | NB 512/2016    |
| Conductividad (21 °C) | $\mu$ S/cm               | 1500                                    | NB 512/2016    |
| <b>DQO</b>            | mg/l                     | Sin referencia                          | Sin referencia |
| Dureza total          | $mg/1$ CaCO <sub>3</sub> | 500                                     | NB 512/2016    |
| Hierro disuelto       | mg/l Fe                  | 0.30                                    | NB 512/2016    |
| Magnesio              | mg/l                     | 150                                     | NB 512/2016    |
| Manganeso             | mg/l                     | 0.10                                    | NB 512/2016    |
| <b>Nitratos</b>       | mg/l                     | 45                                      | NB 512/2016    |
| <b>Nitritos</b>       | mg/l                     | 0.10                                    | NB 512/2016    |

**Tabla I-1. Parámetros necesarios a analizar**

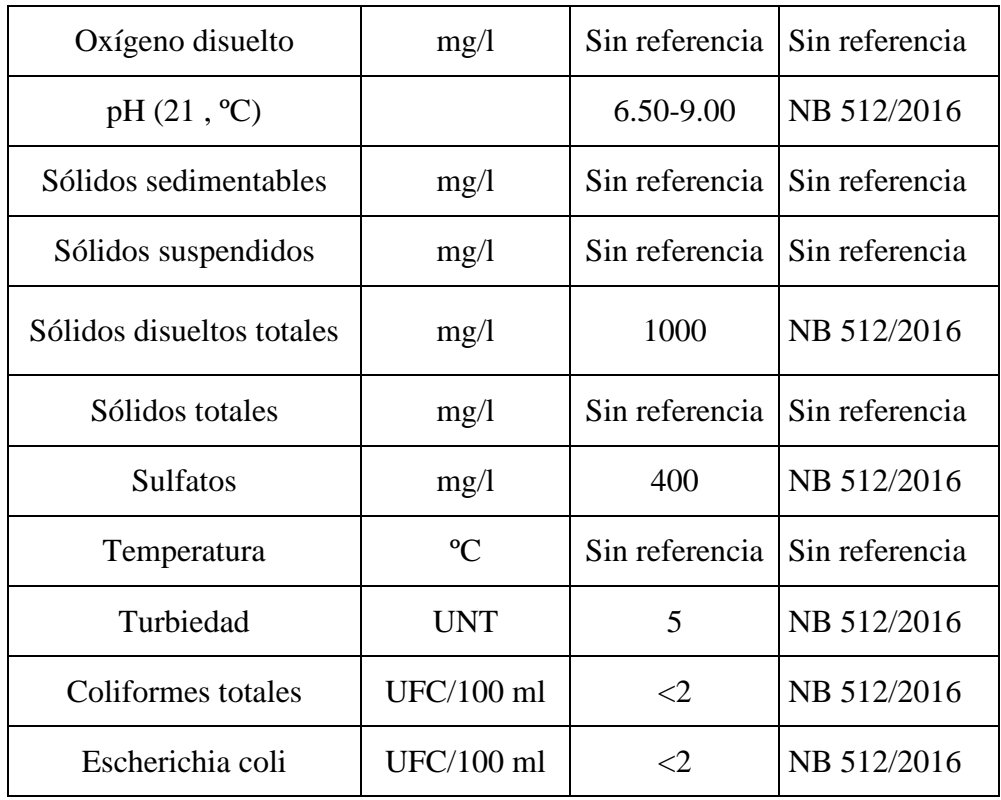

**Fuente:** CEANID.

## **1.2.2. Descripción de la materia prima**

La materia prima proviene de dos fuentes, la primera es un pozo de Huacanqui ubicado al noreste de la población de Padcaya, tiene una profundidad de 120 m, el diámetro entubado es de 6 pulgadas, con un caudal de explotación aproximado de 8 a 10 l/s.

La segunda fuente es agua superficial que tiene una obra de toma en el río Huacanqui. Esta toma funciona todo el año y es la principal fuente de abastecimiento para la población. Con un caudal aproximado de 4 a 6 l/s en épocas de lluvia, luego el cauce del rio disminuye y solo se logra captar 0.60 l/s. (COAPA, 2019)

#### **1.2.2.1. Características de la materia prima**

Para caracterizar la materia prima se realiza la toma de muestras según NB 496, (2016). "Agua Potable - Toma de Muestra", es la acción que consiste en colectar un volumen considerado como representativo, para examinar y evaluar las diversas características definidas, con un procedimiento dado.

# **Elaboración de toma de las muestras**

Descripción del procedimiento para la toma de muestras según lo establecido en la Norma Boliviana NB 496.

# *Ver en Anexo C*

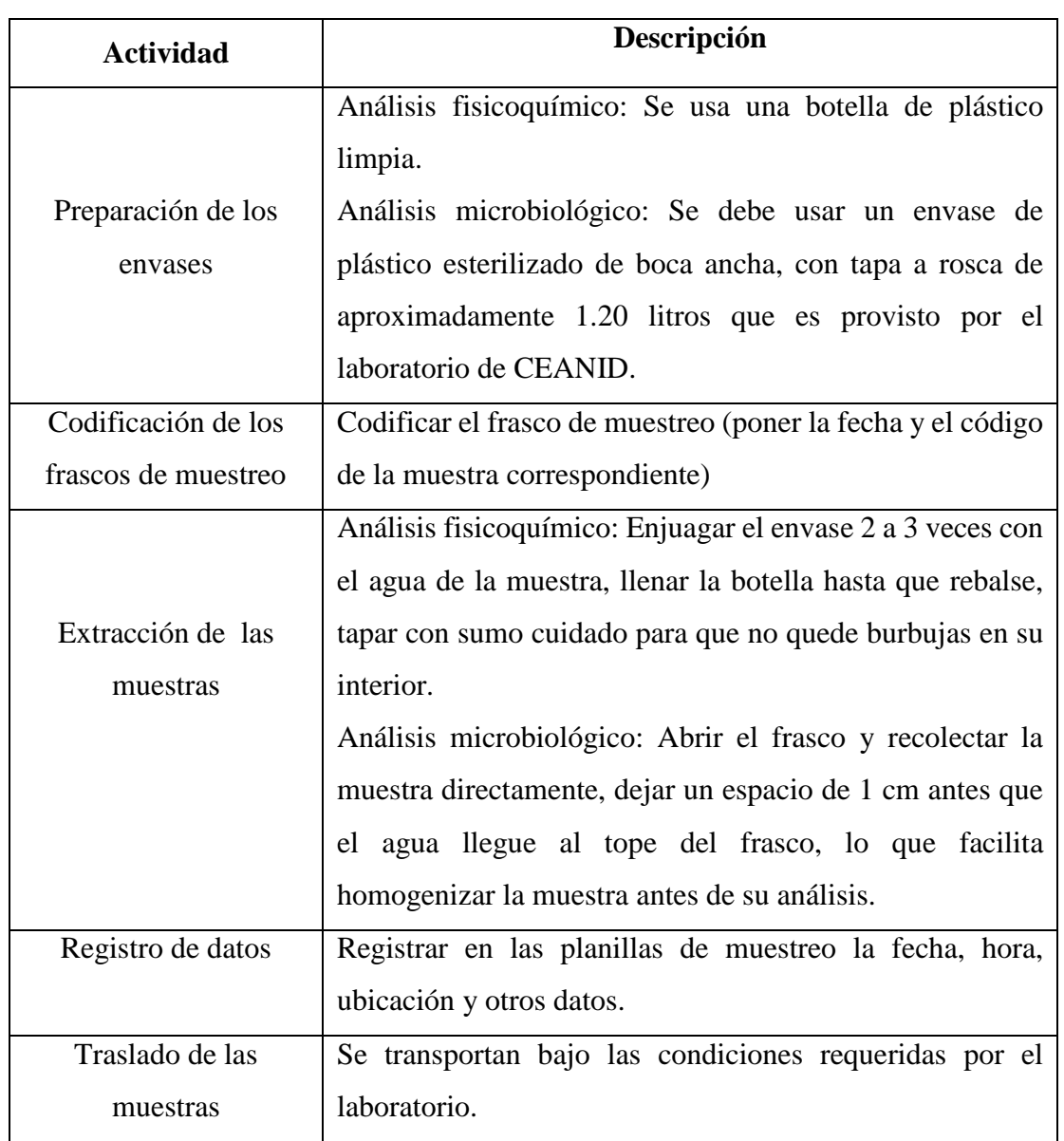

# **Tabla I-2. Procedimiento de muestreo para análisis fisicoquímico y microbiológico**

**Fuente:** Elaboración propia, con información de Norma Boliviana 496.

Para determinar los parámetros de control de calidad se realiza los análisis fisicoquímicos y microbiológicos por medio del laboratorio de CEANID, donde se obtuvieron los siguientes resultados.

## **Fuente 1: Pozo Huacanqui**

Las aguas subterráneas se consideran de mayor calidad como agua cruda, con relación a las aguas superficiales (embalses, lagos o ríos). Estas aguas subterráneas son más puras química y bacteriológicamente requiriendo un mínimo tratamiento.

| Parámetro                            | <b>Resultados</b><br><b>Unidad</b><br>(ml/L) |           | <b>Límites</b><br>permisibles<br>(mg/L) | Norma de ref.  |
|--------------------------------------|----------------------------------------------|-----------|-----------------------------------------|----------------|
| Aspecto                              |                                              | Aceptable | Aceptable                               | NB 512/2016    |
| Color aparente                       | <b>UCV</b>                                   | 20        | 15                                      | NB 512/2016    |
| Alcalinidad total                    | $mg$ CaCO <sub>3</sub> /l                    | 10.18     | 370                                     | NB 512/2016    |
| <b>Bicarbonatos</b>                  | mg/1                                         | 6.21      | Sin referencia                          | Sin referencia |
| Calcio disuelto                      | mg/1                                         | 3.25      | 200                                     | NB 512/2016    |
| Carbonatos                           | mg/l                                         | n.d       | Sin referencia                          | Sin referencia |
| Cloro residual                       | mg/1                                         | n.d       | $0.20 - 1.00$                           | NB 512/2016    |
| Cloruros                             | mg/l CL                                      | 0.8       | 250                                     | NB 512/2016    |
| Cobre disuelto                       | mg/1                                         | < 0.01    | $\mathbf{1}$                            | NB 512/2016    |
| Conductividad (21,<br>$\mathrm{C}$ ) | $\mu$ S/cm                                   | 37.90     | 1500                                    | NB 512/2016    |
| <b>DQO</b>                           | mg/1                                         | 3         | Sin referencia                          | Sin referencia |
| Dureza total                         | $mg/l$ CaCO <sub>3</sub>                     | 12        | 500                                     | NB 512/2016    |
| Hierro disuelto                      | $mg/l$ Fe                                    | < 0.01    | 0.30                                    | NB 512/2016    |

**Tabla I-3. Resultados de los análisis del control de calidad del agua subterránea**

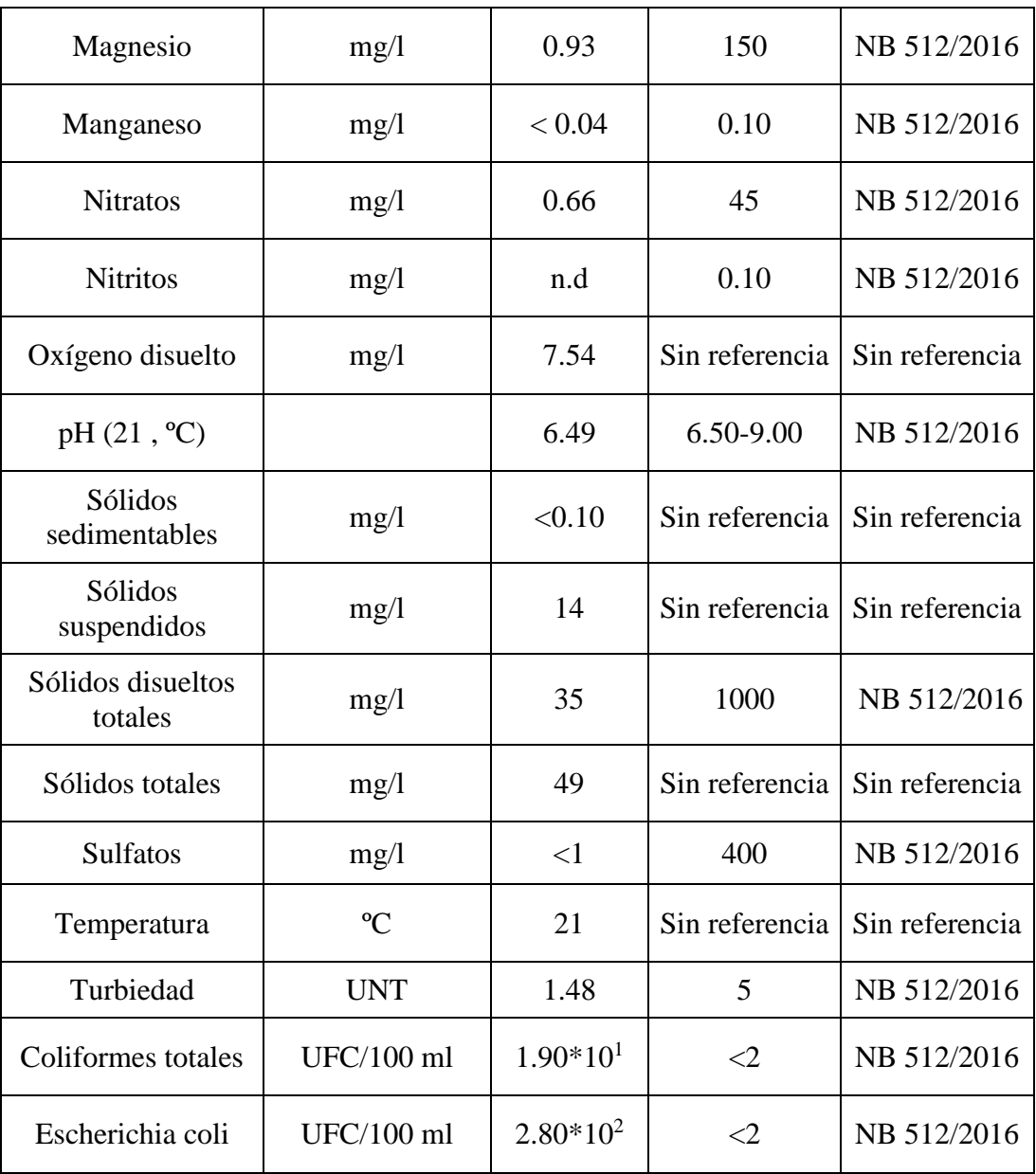

#### **Fuente:** CEANID.

Según los análisis realizados al pozo de Huacanqui, se observa que el nivel de color y la presencia de organismo patógenos están por encima de los valores máximos permisibles de la NB 512.

# **Fuente 2: Río Huacanqui**

El agua superficial fluye por gravedad de las partes altas hacia las bajas. Posee un caudal determinado y rara vez es constante a lo largo del año.

Para determinar la calidad del agua superficial se realizó un muestreo, que proporcionó los siguientes resultados:

| Parámetro                       | unidad                   | <b>Resultados</b><br>(ml/L) | Límites<br>permisibles<br>(mg/L) | Norma de<br>ref. |
|---------------------------------|--------------------------|-----------------------------|----------------------------------|------------------|
| Color aparente                  | <b>UCV</b>               | 118.50                      | 15                               | NB 512/2016      |
| Alcalinidad total               | mg CaCO <sub>3</sub> /l  | 9.60                        | 370                              | NB 512/2016      |
| Calcio disuelto                 | mg/1                     | 2.26                        | 200                              | NB 512/2016      |
| Cloro residual                  | mg/l                     | n.d                         | $0.20 - 1.00$                    | NB 512/2016      |
| Cloruros                        | mg/l CL                  | 0.40                        | 250                              | NB 512/2016      |
| Conductividad (24.8°C)          | $\mu$ S/cm               | 39.75                       | 1500                             | NB 512/2016      |
| Dureza total                    | $mg/l$ CaCO <sub>3</sub> | 11.31                       | 500                              | NB 512/2016      |
| Hierro disuelto                 | mg/l Fe                  | 0.17                        | 0.30                             | NB 512/2016      |
| Magnesio disuelto               | mg/1                     | 1.36                        | 150                              | NB 512/2016      |
| Manganeso disuelto              | mg/1                     | < 0.04                      | 0.10                             | NB 512/2016      |
| pH (24.8 °C)                    |                          | 7.13                        | 6.50-9.00                        | NB 512/2016      |
| Sodio disuelto                  | mg/1                     | 3                           | 200                              | NB 512/2016      |
| Sólidos disueltos<br>totales    | mg/1                     | 40                          | 1000                             | NB 512/2016      |
| <b>Sulfatos</b>                 | mg/l                     | 23.34                       | 400                              | NB 512/2016      |
| Temperatura                     | $\rm ^{o}C$              | 24.80                       | Sin referencia                   | Sin referencia   |
| Turbiedad                       | <b>UNT</b>               | 28.25                       | 5                                | NB 512/2016      |
| Coliformes totales              | UFC/100 ml               | $1.30*102$                  | $\leq$ 2                         | NB 512/2016      |
| Coliformes termo<br>resistentes | UFC/100 ml               | $7.00*101$                  | $\leq$ 2                         | NB 512/2016      |

**Tabla I-4. Resultados de los análisis del control de calidad del agua superficial**

**Fuente:** CEANID.

En los análisis realizados al rio se observó que el nivel de color, turbiedad y la presencia de coliformes totales y fecales sobrepasan los límites establecidos por la NB 512.

En conclusión con los dos análisis realizados a las fuentes de abastecimiento, algunos parámetros sobrepasan a los de control de calidad. Por lo tanto surge la necesidad de realizar una planta de potabilización combinando una serie de unidades con el fin de corregir las impurezas del agua.

#### *Ver análisis en Anexo D*

#### **1.3. Análisis de la oferta y demanda del producto**

#### **1.3.1. Oferta del producto**

Actualmente la administración, operación y mantenimiento del servicio de agua es regulado por la asociación COAPA - Comité de Agua Potable y Alcantarillado Sanitario de Padcaya, que cuenta con un presidente, vicepresidente, secretaria y plomeros.

La cobertura actual en la localidad es del 90%, según los datos levantados durante el diagnóstico efectuado. Existen 522 usuarios registrados, con una estimación de 3 personas por usuario, lo que equivale a 1566 habitantes. (COAPA, 2019)

#### **Fuentes de abastecimiento usadas actualmente**

En época de lluvia se habilita la obra de toma en el río Huacanqui que funciona al 100% para abastecer a la población, captando un caudal de  $0.004 \text{ m}^3/\text{s}$  a  $0.006 \text{ m}^3/\text{s}$  y es transportada mediante gravedad por la tubería hasta el tanque de almacenamiento.

En época de estiaje a mediados de agosto a diciembre funciona el pozo Huacanqui, que abastece con el 94 % de agua, se bombea durante 12 horas diarias para llenar el tanque de almacenamiento, su caudal de explotación es de  $0.008 \text{ m}^3/\text{s}$  a  $0.01 \text{ m}^3/\text{s}$ , luego no se utiliza esta fuente para evitar costes de energía eléctrica. El 6% del porcentaje restante es agua captada durante todo el día de la obra de toma del río Huacanqui que equivale a  $0.0006 \text{ m}^3\text{/s}$ . (COAPA, 2019)

#### **Cantidad y calidad del servicio**

Como se puede analizar en la Tabla I-5 en el mes de agosto a diciembre el suministro de agua baja notablemente en comparación con los meses de enero a julio.

El cual en octubre tiene un menor suministro de 8357 m<sup>3</sup> de agua, esto pasa por época de estiaje, en cambio en marzo tiene un máximo suministro de 13000 m<sup>3</sup> por época de lluvia. El agua distribuida no tiene un tratamiento de potabilización.

| <b>Meses</b> | <b>Cantidad</b> | Calidad        |
|--------------|-----------------|----------------|
|              | $(m^3)$         | Según NB-512   |
| Enero        | 11485           | Fuera de Norma |
| Febrero      | 11355           | Fuera de Norma |
| Marzo        | 13295           | Fuera de Norma |
| Abril        | 13163           | Fuera de Norma |
| Mayo         | 12388           | Fuera de Norma |
| Junio        | 12341           | Fuera de Norma |
| Julio        | 10485           | Fuera de Norma |
| Agosto       | 9163            | Fuera de Norma |
| Septiembre   | 8490            | Fuera de Norma |
| Octubre      | 8357            | Fuera de Norma |
| Noviembre    | 8620            | Fuera de Norma |
| Diciembre    | 9010            | Fuera de Norma |

**Tabla I-5. Cantidad y calidad de servicio**

**Fuente:** COAPA, 2019.

## **1.3.2. Demanda del producto**

Según la información del Comité de Padcaya, se cuenta con los siguientes usuarios:

**Tabla I-6. Nº de usuarios**

| <b>Barrio</b> | N° de Usuarios |
|---------------|----------------|
| Lindo         | 181            |
| Central       | 129            |
| El Puente     | 107            |
| Los Tacos     | 86             |
| San Juan      | 19             |
| <b>TOTAL</b>  | 522            |

**Fuente:** COAPA, 2019.

Hay un registro de 522 conexiones domiciliarias, pero también existen conexiones clandestinas. En la siguiente Figura I-1 se puede identificar los barrios que forman parte de la localidad de Padcaya.

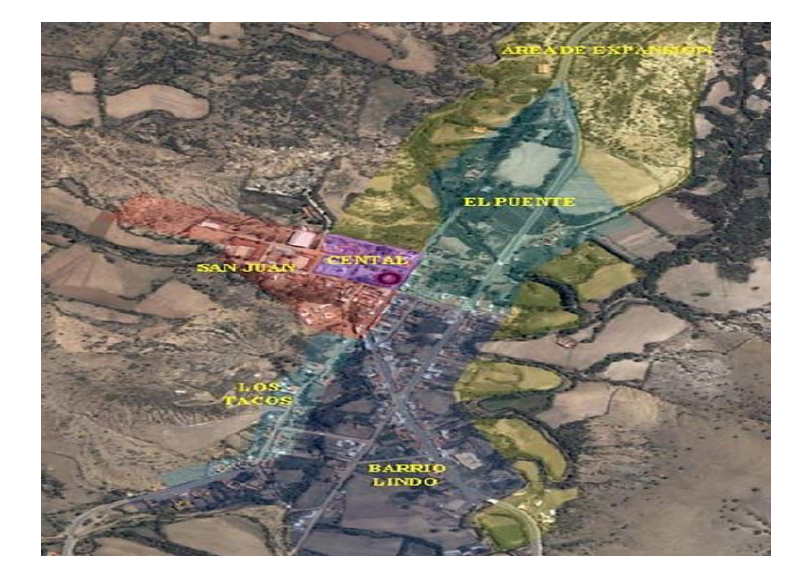

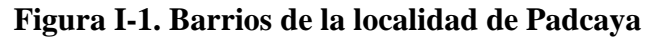

**Fuente:** Elaboración propia, sobre fondo Google earth, 2019.

La distribución del agua en la localidad de Padcaya se realiza por la tubería matriz que está conectada directamente del tanque de almacenamiento de 100 m<sup>3</sup>.

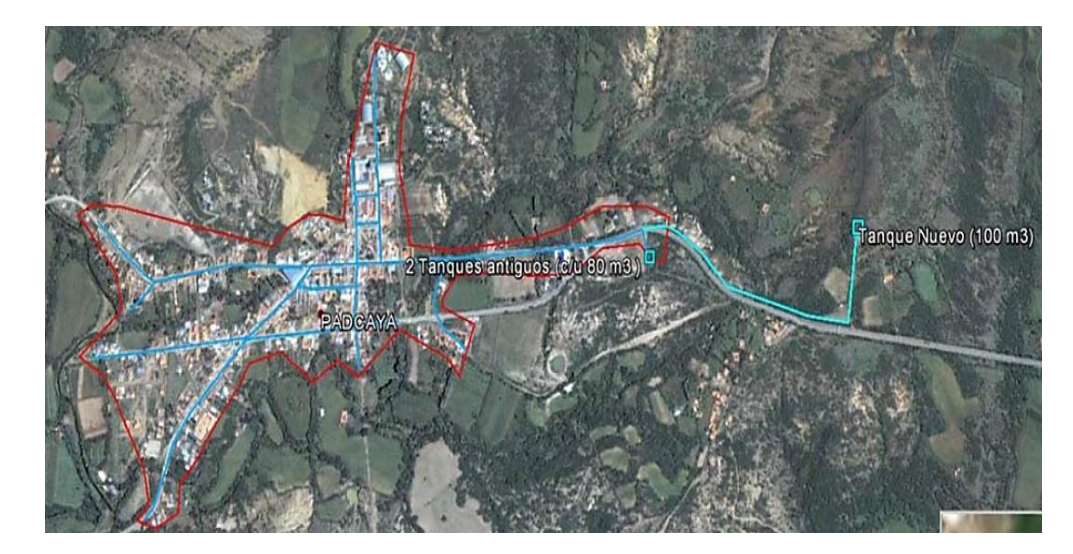

# **Figura I-2. Red de agua de la localidad de Padcaya**

**Fuente:** EMAGUA.

#### **1.4. Proyecciones de consumo**

La Organización Mundial de la Salud (OMS) señala que una persona debe consumir una media de 100 litros de agua al día para satisfacer sus necesidades de consumo e higiene.

En los estudios realizados por la Autoridad de Fiscalización y Control Social de Agua Potable y Saneamiento.

La cantidad de agua potable usada, según artefactos sanitarios, de acuerdo con Red Hábitat es: en un inodoro, el consumo convencional es de 20 litros por descarga de tanque de inodoro**.** En la ducha se estima que su uso de agua alcanza al menos 15 litros por minuto. En el lavamanos se gastan 8 litros por minuto. En el lavaplatos, usualmente se gastan al menos 10 litros de agua cada minuto, sumando todo estos gastos el consumo es de más de 100 litros por habitante dia.

Ahora de acuerdo a la utilización de agua de cada región el consumo y uso del agua potable es de 100 litros cada día por habitante en el altiplano**,** *de 120 litros en el valle* y 150 litros en el oriente. (AAPS, 2013).

En base a estos datos la dotación mínima de agua que se suministrará a los habitantes de Padcaya es de *120 l/hab-d*, porque se encuentra en la zona de los valles, considerando también el uso comercial (restaurantes), industrial (matadero municipal) y población en general.

## **1.4.2. Población de diseño – demanda**

En el último censo realizado por el Instituto Nacional de Estadística en el año 2012, indica que en la localidad de Padcaya existen un total de 1437 habitantes, con un índice de crecimiento de 1.13 %.

Usando este índice de crecimiento se determinó la población hasta el año 2019 que da un total de 1555 habitantes, con este dato se inicia el periodo de diseño para 20 años.

Para el cálculo de la población futura se puede utilizar uno de los siguientes métodos de crecimiento, según el tipo de población, dependiendo de las características socioeconómicas. (NB 689, 2004, p.19)

|            | Población (habitantes) |  |                                     |                  |  |  |
|------------|------------------------|--|-------------------------------------|------------------|--|--|
| Método     | Hasta 5000             |  | De 5001 a 20000   De 20001 a 100000 | Mayores a 100000 |  |  |
| Aritmético |                        |  |                                     |                  |  |  |
| Geométrico |                        |  |                                     |                  |  |  |

**Tabla I-7. Aplicación de los métodos de cálculos**

**Fuente**: Norma Boliviana 689, 2004.

Para este trabajo se tomará:

- Índice de crecimiento poblacional de 1.13 % (dato obtenido del INE)
- Período de diseño de 20 años, conforme a las consideraciones señaladas en la NB 689, y el cálculo que se utilizará es el método geométrico.

$$
Pf = Po(1 + \frac{i}{100})^t
$$

**Donde:**

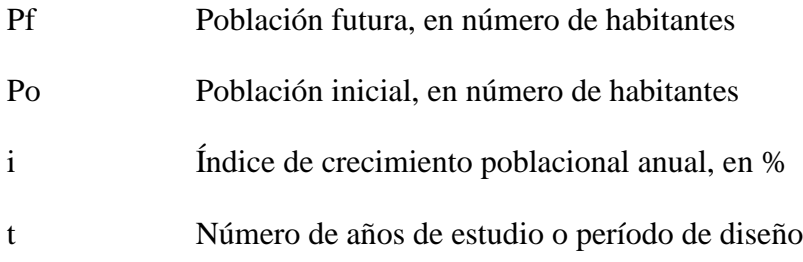

Reemplazando en la fórmula de la población futura:

$$
Pf = 1555 \, Habitantes * (1 + \frac{1.13}{100})^{20}
$$

# $Pf = 1947$  Habitantes

#### **1.4.3. Dotación futura de agua**

La dotación media diaria actual puede incrementarse de acuerdo a los factores que afectan el consumo y se justifica por el mayor hábito en el uso de agua y por la disponibilidad de la misma. Por lo que se debe considerar en el proyecto una dotación futura, para el período de diseño, el mismo debe ser utilizado para la estimación de los caudales de diseño. (NB 689, 2004, p. 22)

La dotación futura se puede estimar con un incremento anual entre el 0.50% y el 2% de la dotación media diaria, aplicando la fórmula del método geométrico:

$$
Df = Do (1 + \frac{d}{100})^t
$$

**Donde:**

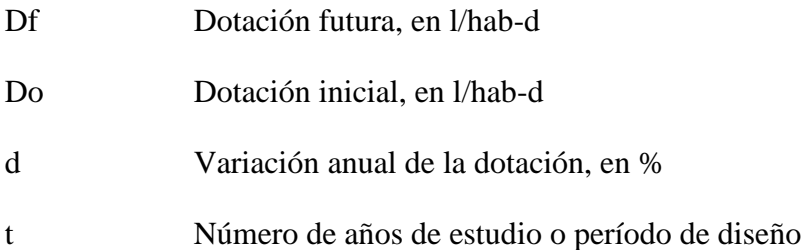

Para calcular la dotación futura de agua, se ha estimado una variación anual intermedia del 1% de la dotación media diaria, dadas las características sociales, económicas y de proyección industrial.

$$
Df = 120 \frac{l}{hab - d} (1 + \frac{1}{100})^{20}
$$
  
**Df** = 146.42  $\frac{l}{hab - d}$ 

#### **1.4.4. Caudales de diseño**

Los caudales de diseño deben ser estimados para el dimensionamiento de los diferentes componentes del sistema de agua potable. (NB 689, 2004)

## **Caudal medio diario**

Se determina con base en la población del proyecto y dotación, de acuerdo a la siguiente expresión:

$$
Qmd = \frac{Pf * Df}{86400}
$$

**Donde:**

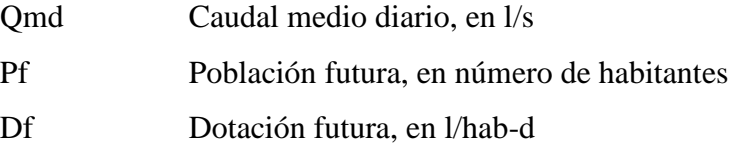

Con los resultados obtenidos anteriormente, se calcula:

$$
Qmd = \frac{1947 hab * 146.42 \frac{l}{hab - d}}{86400}
$$
  
Qmd = 3.30 l/s

## **Caudal máximo diario**

Es la demanda máxima que se presenta en un día del año, es decir representa el día de mayor consumo del año. Se determina multiplicando el caudal medio diario y el coeficiente K<sup>1</sup> que varía, según las características de la población, de 1.20 a 1.50. (NB 689, 2004).

$$
Qm\acute{a}x.d = K_1 * Qmd
$$

**Donde:**

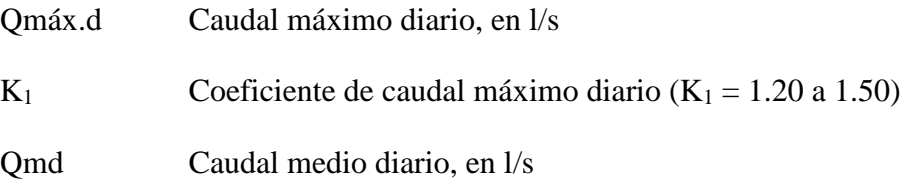

Para el cálculo del caudal máximo diario se ha determinado  $K_1=1.20$ , debido a que se trata de una población pequeña en el área rural.

$$
Q\text{max. } d = 1.20 * 3.30 \text{ l/s}
$$

$$
Q
$$
máx.  $d = 3.96$  l/s

Según la cuantificación de las fuentes de abastecimiento, estas cubren la demanda de agua que se necesita para abastecer a la planta potabilizadora. Ya que en la fuente superficial tenemos un caudal de 4 a 6 l/s en época de lluvia. Y a medida que el río vaya disminuyendo, se debe poner en funcionamiento el pozo subterráneo para completar el caudal requerido por la planta de tratamiento.

| Año  | Población | <b>Dotación</b><br><b>Futura</b><br>$(l/hab-d)$ | Caudal<br>medio<br>diario<br>(1/s) | Caudal<br>máximo<br>diario<br>(1/s) |
|------|-----------|-------------------------------------------------|------------------------------------|-------------------------------------|
| 2019 | 1555      | 120                                             | 2.16                               | 2.59                                |
| 2020 | 1572      | 121.20                                          | 2.21                               | 2.65                                |
| 2021 | 1590      | 122.41                                          | 2.25                               | 2.70                                |
| 2022 | 1608      | 123.64                                          | 2.30                               | 2.76                                |
| 2023 | 1626      | 124.87                                          | 2.35                               | 2.82                                |
| 2024 | 1645      | 126.12                                          | 2.40                               | 2.88                                |
| 2025 | 1663      | 127.38                                          | 2.45                               | 2.94                                |
| 2026 | 1682      | 128.66                                          | 2.50                               | 3.01                                |
| 2027 | 1701      | 129.94                                          | 2.56                               | 3.07                                |
| 2028 | 1720      | 131.24                                          | 2.61                               | 3.14                                |
| 2029 | 1740      | 132.55                                          | 2.67                               | 3.20                                |
| 2030 | 1760      | 133.58                                          | 2.73                               | 3.27                                |
| 2031 | 1779      | 135.22                                          | 2.78                               | 3.34                                |
| 2032 | 1800      | 136.94                                          | 2.84                               | 3.41                                |
| 2033 | 1820      | 137.94                                          | 2.91                               | 3.49                                |
| 2034 | 1840      | 139.32                                          | 2.97                               | 3.56                                |
| 2035 | 1861      | 140.71                                          | 3.03                               | 3.64                                |
| 2036 | 1882      | 142.12                                          | 3.10                               | 3.72                                |
| 2037 | 1904      | 143.54                                          | 3.16                               | 3.88                                |
| 2038 | 1925      | 144.97                                          | 3.23                               | 3.88                                |
| 2039 | 1947      | 146.42                                          | 3.30                               | 3.96                                |

**Tabla I-8. Variación de los parámetros de diseño hasta el año 2039**

**Fuente:** Elaboración propia.

En la Tabla I-8, nos muestra los cálculos para un periodo de diseño de 20 años, estos datos se toman en cuenta para realizar el dimensionamiento de las unidades de potabilización del agua.

# **CAPÍTULO II**

# **TAMAÑO Y LOCALIZACIÓN**

#### **2.1. Tamaño de planta**

Se entiende como tamaño de la planta a la capacidad de producción óptima de una instalación que viene a ser determinada por las limitaciones que surgen a partir de la demanda del mercado, la tecnología, inversión y la disponibilidad de fuente de suministro.

#### **Relación tamaño- mercado**

Este factor está condicionado al tamaño del mercado que se abastecerá hasta el año 2039, de acuerdo al estudio de mercado realizado, la dotación futura de agua será de *146.42 l/hab-d* para una población de 1947 personas.

#### **Relación tamaño-tecnología**

La tecnología no es un factor limitante para determinar el tamaño de la planta, ya que en nuestro caso las unidades de tratamiento (canales, fosas y tanques) son dimensionadas según la capacidad, tolerancia y características que permitan realizar el tratamiento del agua.

Los materiales que se usaran para la construcción son de hormigón armado y los demás equipamientos se encuentran disponibles en el mercado local. De acuerdo al requerimiento de fosas, tanques y otros, estos no resultan ser una limitante para la construcción de los mismos o de cualquier capacidad requerida.

### **Relación tamaño- inversión**

Para contemplar los procesos de potabilización del agua, las inversiones necesarias para llevar a cabo obras de este tipo son elevadas, ya sea para utilizar el agua subterránea como la superficial del río. Requiere de una intervención a mayor escala que implica elevados costes de inversión, explotación y mantenimiento.

Para la planta potabilizadora se requiere de una inversión total aproximada de 851658 Bs. Estas características hacen que las intervenciones de este tipo no sean asumibles

por la comunidad ni alcaldía de la zona, por lo que este tipo de intervenciones deberían realizarse desde el Gobierno Autónomo Departamental de Tarija, el cual solo puede cubrir con el 40% y el 60% sería cubierto por ayuda internacional.

## **Relación tamaño- fuente de suministro**

Las fuentes de suministro son dos, el río Huacanqui que tiene una aportación de 4 l/s a 6 l/s durante todo el dia, lo que indica que se obtiene entre  $345.60 \text{ m}^3/\text{d}$  a  $518.40 \text{ m}^3/\text{d}$ en época de lluvia. La otra fuente subterránea tiene una aportación de 8 l/s a 10 l/s durante 12 horas, que es igual a  $345.60 \text{ m}^3/\text{d}$  y  $432 \text{ m}^3/\text{d}$  en época de estiaje. (COAPA, 2019)

Para abastecer a toda la población en el año 2019 se necesita potabilizar 223.77 m<sup>3</sup>/d de agua y para el año 2039 se necesita 342.14 m<sup>3</sup>/d de agua.

Con estos datos obtenidos se puede abastecer a la población usando aguas superficiales en época de lluvia y a medida que la fuente vaya disminuyendo su caudal se puede bombear agua subterránea para cubrir la demanda.

## **Resumen del tamaño óptimo de la planta**

La capacidad de producción que tendrá la planta es la siguiente:

| Año  | Población<br>(hab) | <b>Dotación</b><br>(l/hab-d) | Caudal de<br>diseño<br>(1/s) | Capacidad<br>$(m^3/d)$ | Vida de<br>proyecto<br>$(A\tilde{\mathbf{n}}\mathbf{o})$ | Uso de<br>capacidad<br>instalada |
|------|--------------------|------------------------------|------------------------------|------------------------|----------------------------------------------------------|----------------------------------|
| 2019 | 1555               | 120                          | 2.59                         | 223.77                 |                                                          | 50%                              |
| 2039 | 1947               | 146.42                       | 3.96                         | 342.14                 | 20                                                       | 100%                             |

**Tabla II-1. Tamaño de la planta**

**Fuente:** Elaboración propia.

#### **2.2. Localización de la planta**

Para la ubicación de la Planta Potabilizadora, se consideran los siguientes elementos:

- Proximidad a las materias primas
- Cercanía al mercado
- Requerimientos de infraestructura industrial como son: disponibilidad de mano de obra, servicios básicos (energía eléctrica), disponibilidad del terreno, servicio de transporte y vías de acceso.

Para definir la localización se utilizará el Método Cualitativo de los puntajes ponderados. Este método consiste en definir los principales factores determinantes de una localización, para asignarles valores ponderados de peso relativo, de acuerdo con la importancia que se les atribuye. El peso relativo, sobre la base de una suma igual a uno, depende fuertemente del criterio y experiencia del evaluador.

Según la investigación se determinó dos alternativas de localización:

- Alternativa A: El tanque nuevo de Huacanqui.
- Alternativa B: El tanque antiguo de Padcaya.

## **2.2.1. Los principales factores que determinan la mejor localización**

### **Proximidad a la materia prima**

La cercanía a las fuentes de agua es un factor fundamental para determinar la localización, así se logrará reducir costos en la captación del agua cruda hasta la planta potabilizadora.

Con este criterio se eligió la alternativa A, que se encuentra a 1km de la fuente subterránea, presentando un terreno plano y a 10 km de la fuente superficial, el terreno en el que se halla la toma de agua es montañoso.

Por otra parte la alternativa B se encuentra a una distancia de 2 km del pozo y 11 km de la fuente superficial, presentando los mismos terrenos descritos anteriormente.

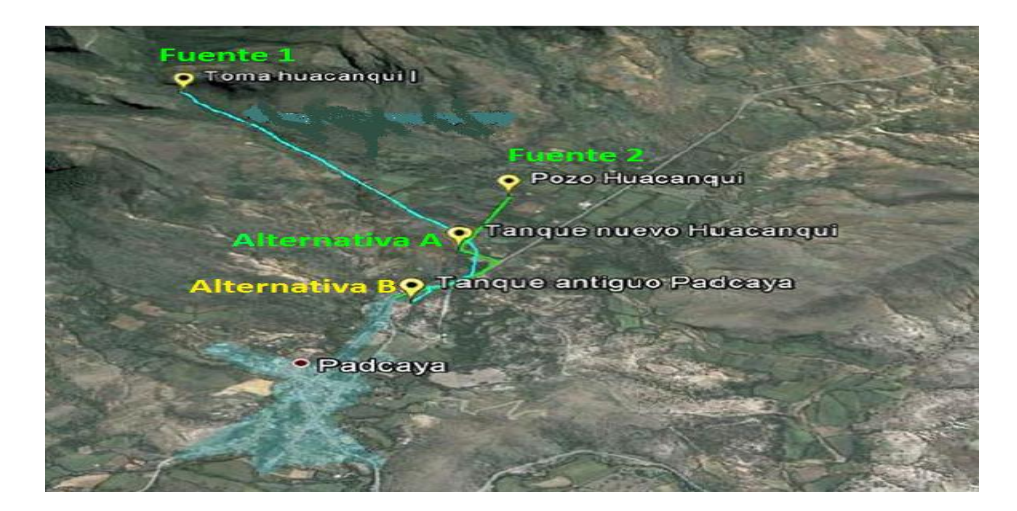

## **Figura II-1. Ubicación de las fuentes**

**Fuente:** Elaboración propia con fondo de Google earth, 2019.

### **Disponibilidad de terrenos**

Para determinar la disponibilidad de terreno se analizará ambas alternativas, la cual tenga mayor superficie será la más adecuada para la planta.

Las alternativas se encuentran cerca de la localidad de Padcaya y el terreno con mejor recurso para este proyecto, es la alternativa A, por la disponibilidad de la superficie, en cambio en la alternativa B, la mancha urbana fue creciendo considerablemente ocupando terrenos alrededor.

#### **Disponibilidad de mano de obra**

Para nuestra planta no se requiere de gran cantidad de personal, pero si con cierto grado de capacitación, es decir medianamente calificado.

En la localidad de Padcaya existe mano de obra, así como personas que trabajan en construcción. Por lo tanto la calificación es la misma para ambas alternativas.

### **Servicio básico (Energía eléctrica)**

La cobertura de energía eléctrica en la localidad de Padcaya es de tipo monofásica, por parte del Servicio eléctrico de Tarija (SETAR). La cual en ambas alternativas se encuentran disponibles y para ciertos motores se requiere energía eléctrica trifásica, que pueden ser instaladas para ambas alternativas.

## **Cercanía al mercado**

La cercanía al mercado está disponible para ambas alternativas, siendo la más próxima la alternativa B, como se puede ver en la figura, pero por falta de terrenos y caminos se seleccionará la alternativa A con una mejor ponderación.

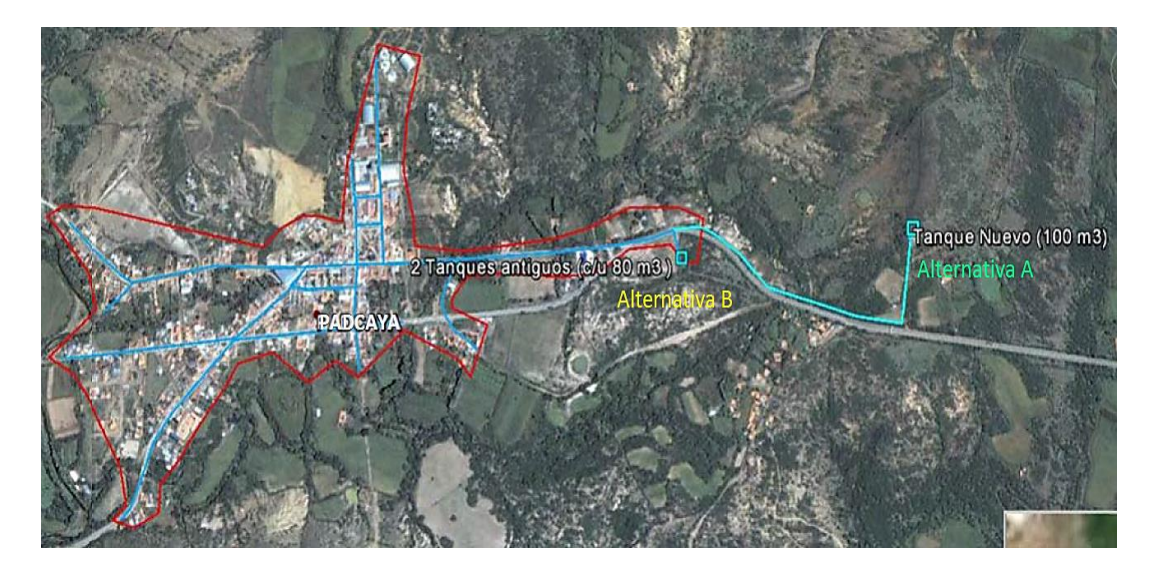

**Figura II-2. Análisis de alternativas**

**Fuente:** Elaboración propia con fondo de Google earth, 2019.

## **Vías de acceso**

Contar con un buen sistema de comunicación vial es importante para la construcción de la planta, el transporte de los insumos que se requieran para las operaciones de tratamientos, análisis de agua y el traslado de los desechos.

Para el acceso a la alternativa A, el camino se encuentra ripiado a una distancia aproximada de 170 metros de la carretera principal.

En cambio para la alternativa B, el camino es peatonal a una distancia de 75 metros de la carretera principal.

#### **Servicio de distribución**

El servicio de distribución del agua potable no presenta problema en ninguna alternativa, porque en ambas se encuentran conectadas a la tubería matriz que abastece directamente a la población de Padcaya.

#### **2.2.2 Evaluación de los factores de localización**

Para evaluar las alternativas propuestas se comenzará con la ponderación de los distintos factores de localización. El peso que tendrá, determinará el grado de importancia de la elección de la localización.

En nuestro caso, el factor más importante es la cercanía de la materia prima, ya que es necesario asegurar su constante abastecimiento del agua. Otros factores importantes es la disponibilidad del terreno para la construcción, la mano de obra y energía eléctrica. También la cercanía al mercado, vías de acceso y servicio de transporte.

#### **Ponderación porcentual de los factores de localización**

Sean los factores:

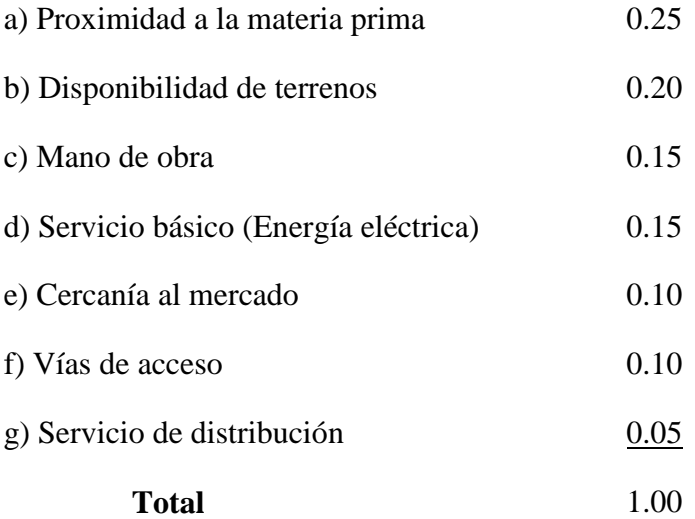

El coeficiente de ponderación que se da a cada factor es para indicar su importancia relativa (los pesos deben sumar 1).

#### **Escala de calificación (del 1-10)**

La escala de calificación será la siguiente:

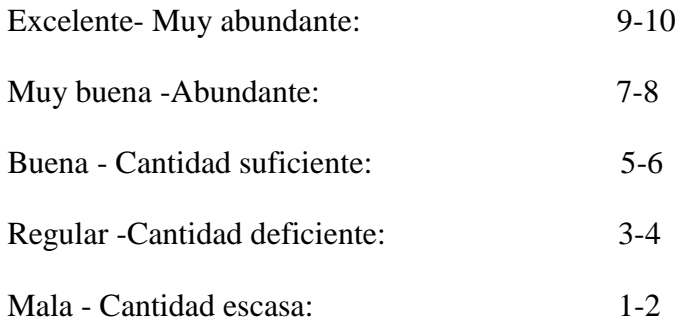

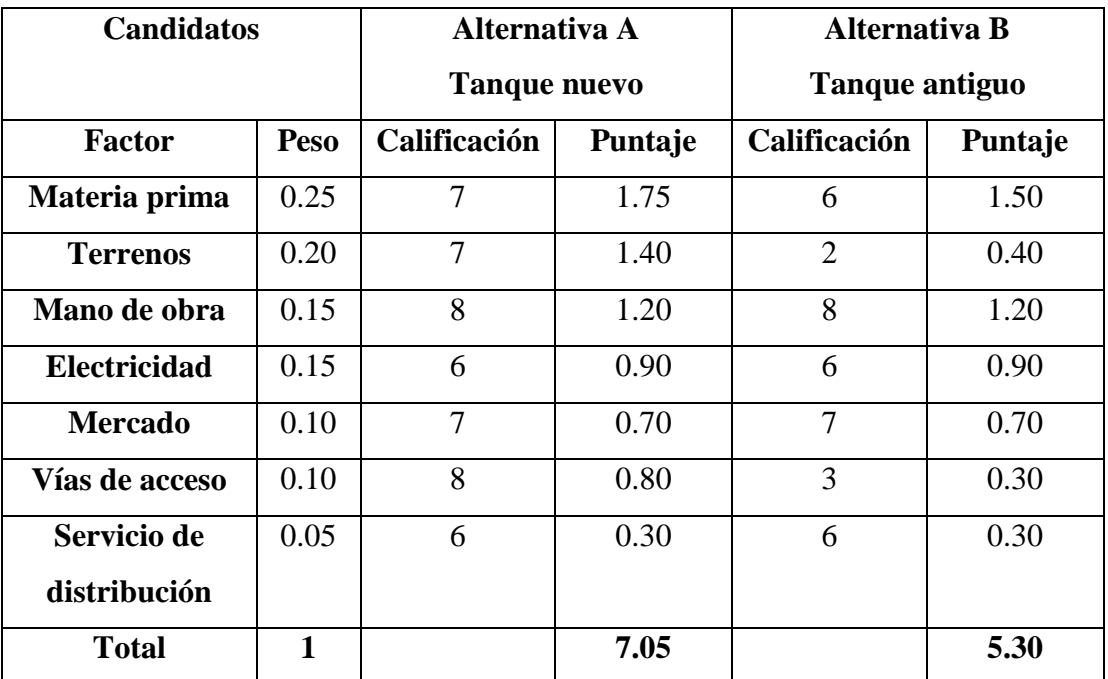

## **Tabla II-2. Selección de alternativas de localización**

**Fuente:** Elaboración Propia.

De acuerdo a la tabla anterior se concluye que la alternativa óptima de la localización es la *Alternativa A, Tanque nuevo de Huacanqui.*

Ubicado en la siguiente coordenada *Latitud:-21.87748549, Longitud:-64.70769964 y una altitud: 2100m.*

# **CAPÍTULO III**

# **INGENIERÍA DEL PROYECTO**

## **3.1. Caracterización técnica de la calidad de agua cruda y agua potable**

## **3.1.1. Calidad del agua cruda**

Para determinar la calidad del agua cruda de las fuentes de abastecimiento se realizó análisis fisicoquímicos, microbiológicos y organolépticos por medio del Laboratorio CEANID.

## *Ver análisis en Anexo D*

### **Selección y comparación de los parámetros contaminantes**

Según los resultados de los análisis fisicoquímicos y microbiológicos realizados a las fuentes hídricas, se identifican los parámetros que están fuera de la norma.

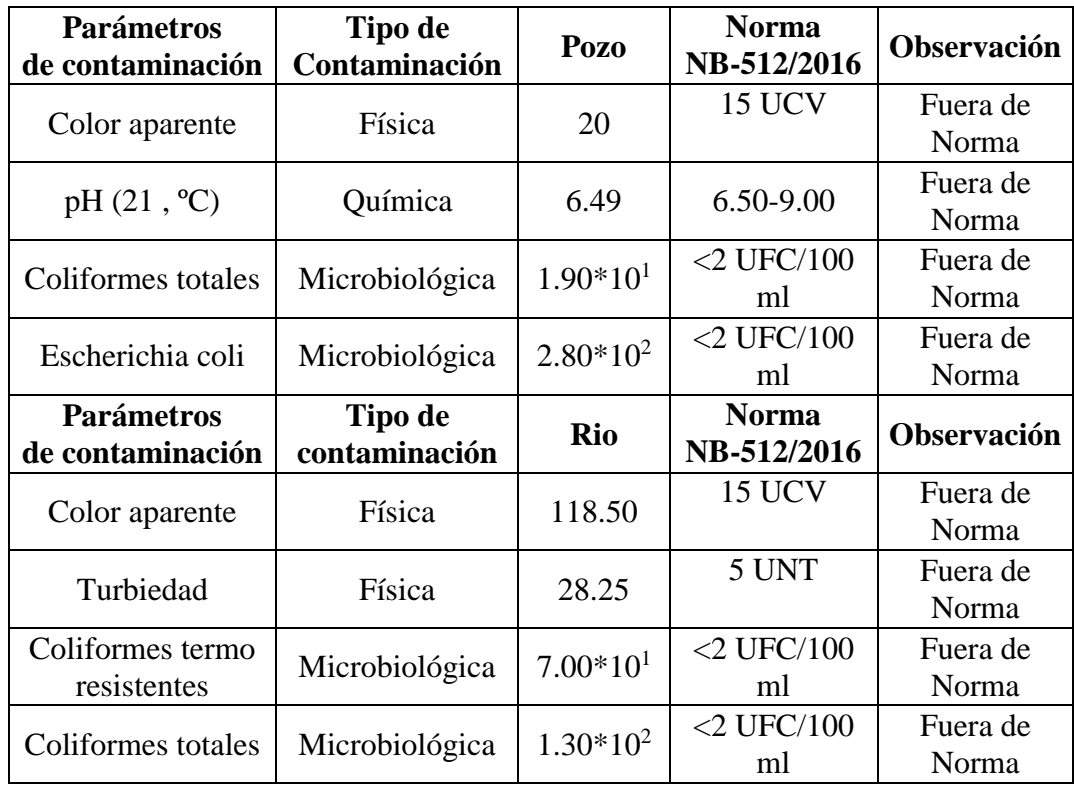

### **Tabla III-1. Parámetros contaminantes presentes en las fuentes**

**Fuente:** Elaboración propia.

En la Tabla III-1 se concluye que los parámetros que están fuera de la normativa NB 512 son el color, pH, coliformes totales y escherichia coli presentes en el agua del pozo. Y en el agua del río tenemos el color, turbiedad, coliformes termo resistente y coliformes totales.

Estas sustancias pueden producir determinadas enfermedades que representan un riesgo para la salud.

#### **3.2. Tecnologías de tratamientos de agua potable**

El tratamiento de aguas naturales tiene como propósito mejorar su apariencia y reducir la concentración de aquellos elementos o sustancias que se encuentran en estado disuelto, a los niveles aceptables por la norma de agua potable.

En la actualidad existen diferentes tipos de potabilización según la calidad del agua.

#### **3.2.1. Tipos de plantas de potabilización**

#### **a) Planta de potabilización con tecnología convencional**

Las plantas de potabilización de agua potable convencionales son capaces de remover turbiedad, sedimentos, microorganismos, dureza, olor, color y las características que se requieran dependiendo de la calidad en que se encuentre el agua cruda.

Este sistema está destinado a la remoción de alta concentraciones de sólidos en suspensión en aguas superficiales que son captadas del río y que se caracterizan por turbiedades variables con eventos estacionales. Ya que los fenómenos ambientales provocan un fuerte impacto en la variación de la calidad del agua de las fuentes de abastecimiento, exigiendo que los procesos de potabilización respondan a tales variaciones y mantengan los estándares de la calidad en la producción de agua segura.

La tecnología convencional que se aplica son: la coagulación, mezcla rápida, floculación, sedimentación, clarificación, filtrado y desinfección.

Generalmente, estas plantas usan compuestos de aluminio o hierro en los procesos de coagulación con el propósito de transferir los contaminantes a la fase sólida mediante procesos fisicoquímicos como la oxidación y la coagulación - floculación, para luego separarlos de las aguas mediante operaciones físicas de sedimentación y filtración en medios granulares mixtos arena-antracita. (ACUATECNICA S.A.S., 2018)

#### **b) Planta de potabilización con tecnología de filtración directa**

Es similar a los sistemas convencionales pero no incluye el proceso de sedimentación. Generalmente, la filtración directa consta de coagulación, floculación y filtración con dos tipos o mezcla de medios filtrantes. La filtración en línea es una variación de este proceso que incluye sólo el uso de filtros en línea precedidos por la aplicación de un coagulante químico y mezcla. Los sistemas de filtración directa se aplican mejor en sistemas pequeños que disponen de fuentes de agua cruda, sin mayor variación de calidad debido a los cambios estacionales y que sean de buena calidad. Por lo general, la turbiedad del agua cruda no debe exceder 10 UNT ni tener un color mayor de 30 unidades. (BVSDE, s.f. p.6-26)

Esta tecnología es aplicable para la remoción, de bajos contenidos de sólidos en suspensiones en agua superficiales o subterráneas.

#### **c) Planta potabilizadora de filtración en múltiples etapas FIMES**

La tecnología de Filtración en Múltiples Etapas (FIME) consiste en la combinación de procesos de filtración gruesa en grava y filtros lentos de arena. Esta tecnología debe estar precedida de un detallado proceso de análisis técnico, social y de las capacidades locales de construcción y operación de la planta. En particular, constituye un factor crítico la disponibilidad de asistencia técnica a corto y mediano plazo.

La FIME puede estar conformada por dos o tres procesos de filtración, dependiendo del grado de contaminación de las fuentes de agua. Integrada por tres procesos: Filtros Gruesos Dinámicos (FGDI), Filtros Gruesos Ascendentes en Capas (FGAC) y Filtros Lentos de Arena (FLA). Los dos primeros procesos constituyen la etapa de pre tratamiento, que permite reducir la concentración de sólidos suspendidos. (UNATSABAR, 2005)

# **3.3. Selección de tecnología para la potabilización**

La selección de la tecnología para la planta potabilizadora involucra los siguientes criterios.

| <b>Tecnologías</b>               |                  | <b>Convencional</b> |      | <b>Filtración</b><br>directa |                | <b>Múltiples</b><br>etapas FIMES |      |
|----------------------------------|------------------|---------------------|------|------------------------------|----------------|----------------------------------|------|
| <b>Criterios de</b><br>Selección | Peso<br>asignado | Calif.              | Pts. | Calif.                       | Pts.           | Calif.                           | Pts. |
| <b>Aplicación</b>                | 0.25             | 9                   | 2.25 | 6                            | 1.50           | 5                                | 1.25 |
| <b>Manejo</b>                    | 0.25             |                     | 1.75 | 8                            | 2              | 6                                | 1.50 |
| <b>Costo</b>                     | 0.25             | 7                   | 1.75 | 8                            | $\mathfrak{D}$ | 8                                | 2    |
| <b>Limitaciones</b>              | 0.25             | 6                   | 1.50 | 5                            | 1.25           | 5                                | 1.25 |
| <b>Total</b>                     |                  |                     | 7.25 |                              | 6.75           |                                  | 6    |

**Tabla III-2. Selección de tecnología** 

**Fuente:** Elaboración propia.

# **Descripción de las calificaciones para los criterios de selección**

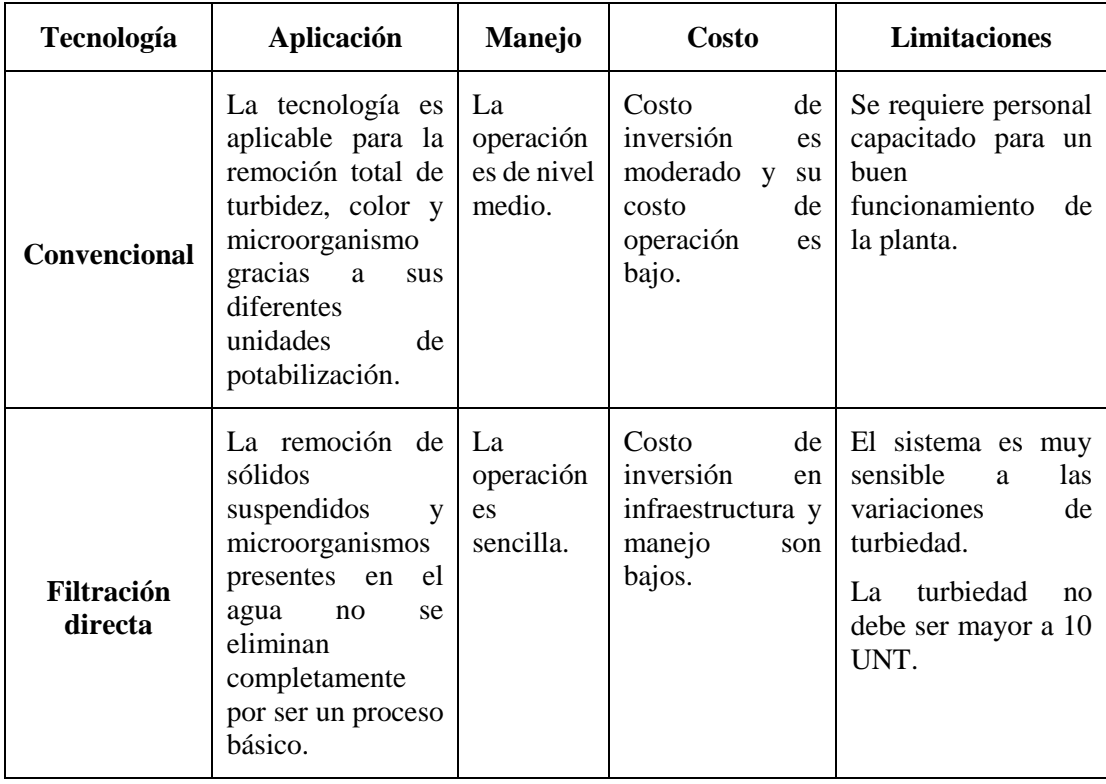

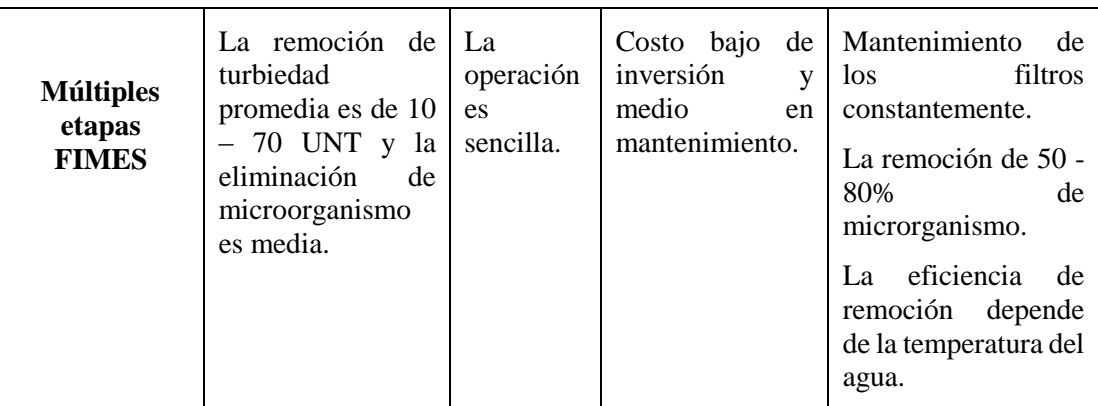

De las 3 tecnologías evaluadas, la mejor alternativa es la tecnología convencional, ya que el proceso brinda un tratamiento seguro para potabilizar el agua. Las unidades de tratamiento que se emplean para obtener el agua potable son: coagulación, floculación, sedimentación, filtración y desinfección.

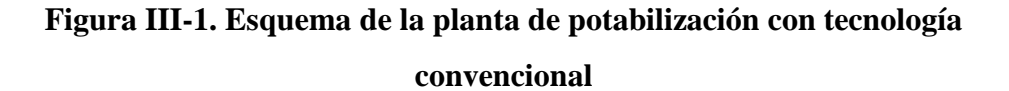

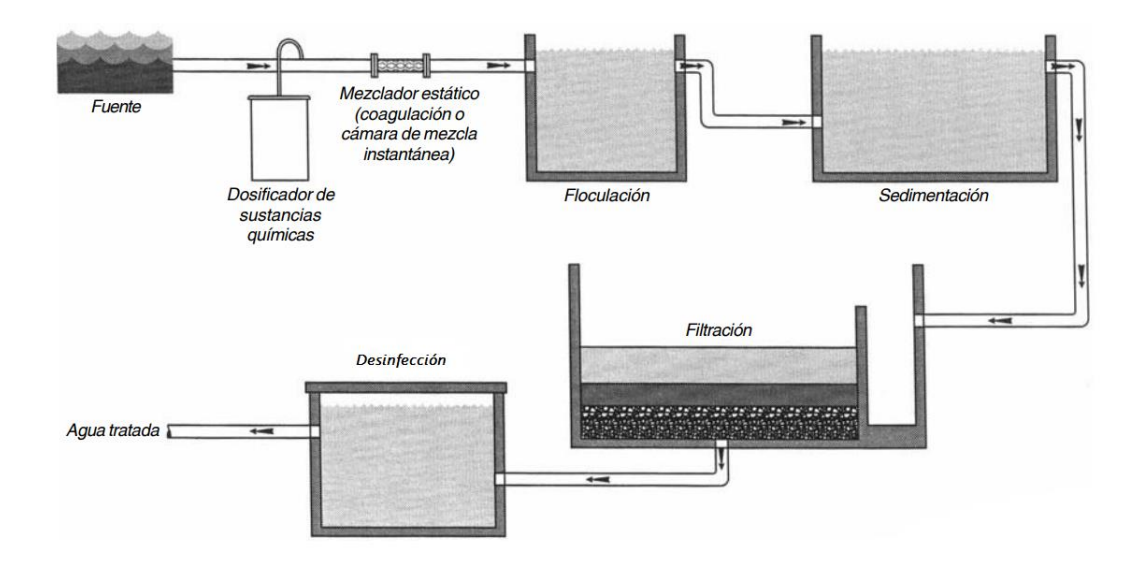

**Fuente:** Proceso de tratamiento de agua, BVSDE.

## **3.4. Descripción de las operaciones y procesos unitarios**

Por medidas de seguridad y operación se dimensionan las unidades con un margen del 20 % más, de su volumen requerido por la planta potabilizadora.

### **3.4.1. Captación del agua**

Los puntos de captación de agua para el abastecimiento de la planta son: subterránea y superficial, la misma tiene una obra de toma tipo *azud,* que cuenta con una rejilla metálica con el fin de evitar la entrada de cuerpos flotantes de gran tamaño (ramas, troncos, piedras, etc.) Su captación es gravitacional y la captación subterránea se realiza mediante bombeo.

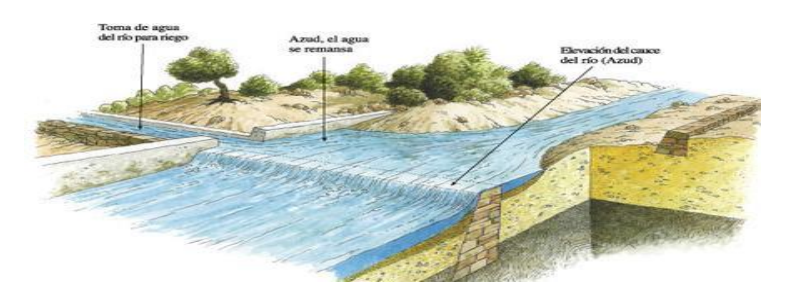

**Figura III-2. Toma de agua tipo azud**

**Fuente:** Azud hidráulico.

#### **3.4.2. Desarenador**

El desarenador tiene por objetivo reducir la cantidad de materiales sólidos de distintos tamaños (arena, grava, etc.) superior a 0.20 mm. Con el fin de evitar o disminuir la acumulación de sedimentos en las obras de almacenamiento y proceso de tratamiento.

Su estructura hidráulica es de concreto, generalmente de forma rectangular y alargada, se alimentará por la parte frontal mediante una tubería de 4 pulgadas que tendrá un caudal aproximado entre 3.96 l/s a 4 l/s durante 24 horas diarias, a una velocidad 0.15 m/s y su tiempo de sedimentación o reposo es de 1 hora con la capacidad de almacenar  $17.28 \text{ m}^3/\text{h}$ .

Dimensiones del desarenador:

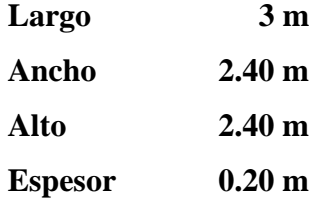

# **Figura III-3. Desarenador**

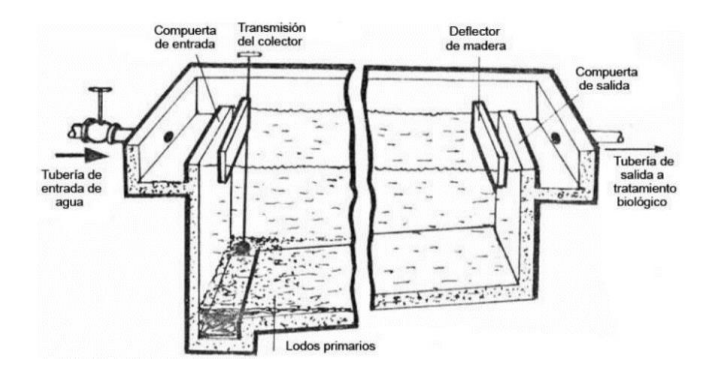

**Fuente:** Tanque de sedimentación primaria rectangular (Horan, 2003)

### **3.4.3. Cámara de recolección**

La cámara de recolección se alimenta directamente por gravedad del agua que surge del desarenador. Su estructura es de concreto reforzado de forma rectangular con una capacidad de volumen de 280 m<sup>3</sup>, con un tiempo de reposo de 16 horas y sus dimensiones son la siguiente:

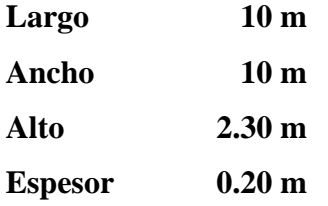

# **Figura III-4. Cámara de recolección**

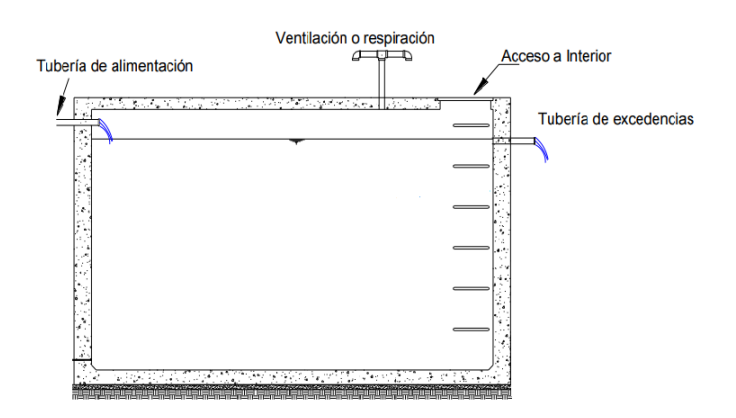

**Fuente:** SAGARPA, s.f.

#### **3.4.4. Aireación**

El aireador de bandeja múltiple consiste en una serie de bandejas equipadas generalmente con ranura, fondos perforados o mallas de alambre, sobre las cuales se distribuye el agua y se deja caer a un tanque receptor de la base. Por lo general se usan de 3 a 5 bandejas con espaciamiento entre bandeja de 30 a 75 cm. La altura de los aireadores suele ser de 2 m a 3 m. (Rojas.JAR, 1999)

Para realizar el proceso de aireación, el agua es succionada de la cámara de recolección por una bomba centrífuga de 2 HP, a 2 m de altura, para luego distribuir a través de las pequeñas aberturas que ponen en contacto directo con las partículas de aire para incrementar el porcentaje de oxígeno y reducir olores como sabores. Finalmente el agua aireada se conduce hasta el canal de mezcla rápida.

### **Figura III-5. Torre de aireación**

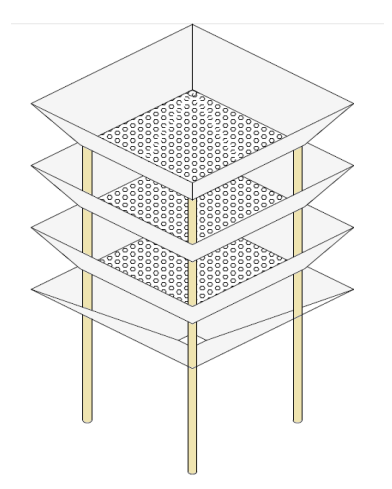

**Fuente:** Cárdenas G. 2017

#### **Coagulación - mezcla rápida hidráulica**

La coagulación consiste en la "desestabilización" de las partículas mediante un producto químico (coagulante) y agitación brusca. El coagulante utilizado es el Sulfato de Aluminio y la agitación brusca se realiza en las canaletas de parshall. Estas canaletas tienen determinadas características en su construcción que provocan alta turbulencia de agua. (Ing. Gustavo Echeverría, 2015)

El resalto hidráulico es un fenómeno que ocurre cuando la corriente líquida pasa de un régimen rápido a uno tranquilo.

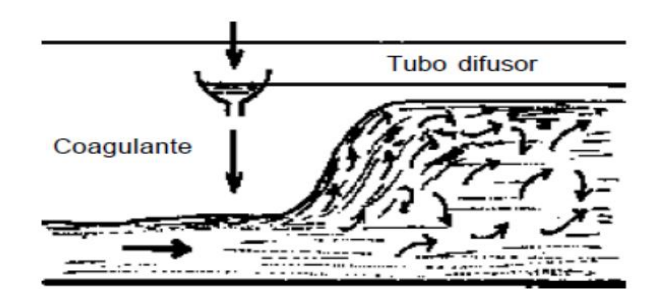

**Figura III-6. Resalto hidráulico**

**Fuente:** Vargas, L. (2004).

## **3.4.5. Canaleta parshall**

La canaleta parshall es la forma más común de producir un resalto hidráulico, consiste en un segmento de canal con cambio rápido de pendientes y constricción en el punto llamado garganta. Al comienzo de ella el agua pasa por la profundidad crítica y debido al cambio de pendiente se acerca hasta crear un régimen supercrítico que se convierte en un salto hidráulico al encontrar la pendiente negativa de la sección G de salida, en la que el régimen es suscritico este salto hidráulico es el que se usa para la mezcla rápida. (Arboleda, j. 2000)

### **Figura III-7. Canal de parshall**

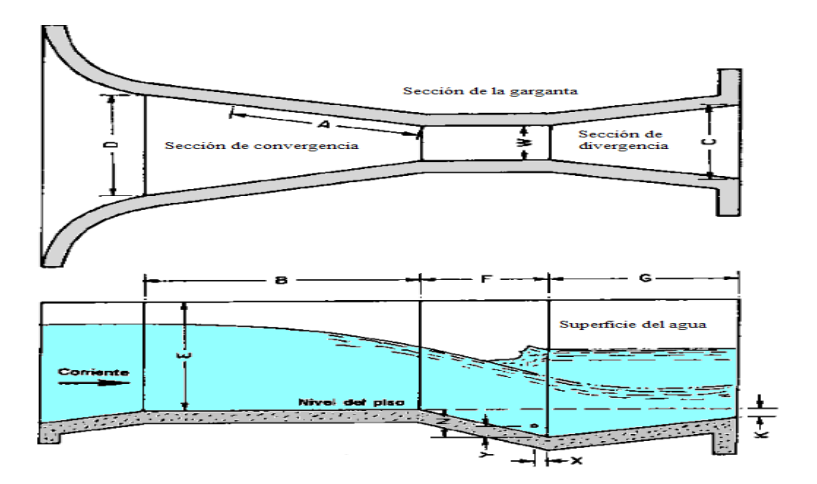

**Fuente:** N.W Hudson, 1997.

#### **Proceso de Coagulación/floculación**

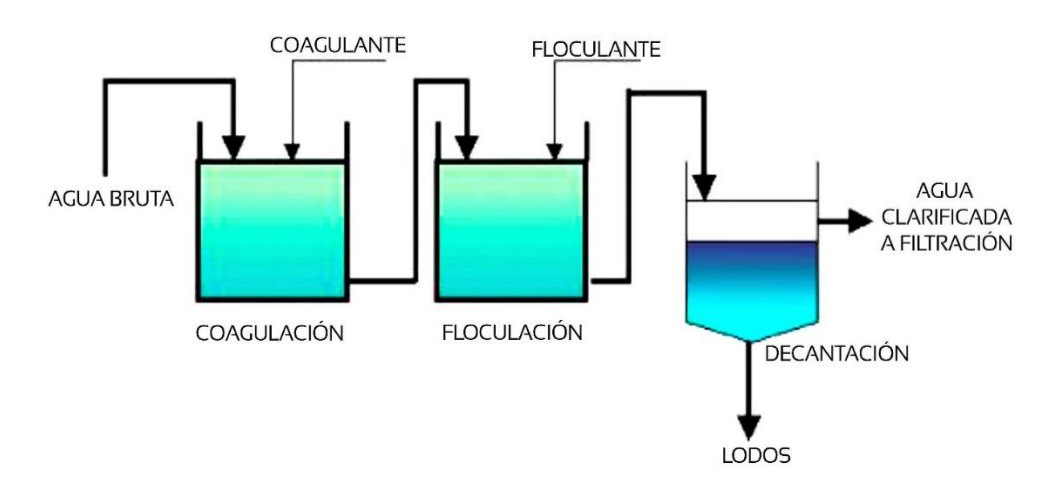

#### **Figura III-8. Coagulación/floculación**

**Fuente:** SÁNCHEZ DEL CASTILLO, M. (2016).

### **3.4.6. Proceso de floculación**

En la segunda etapa de la mezcla que corresponde a una mezcla lenta tiene por objeto permitir los contactos entre los flóculos, la turbiedad y el color, la mezcla debe ser lo suficiente para crear diferencias de velocidad del agua dentro de la unidad pero no muy grande, ya que los flóculos corren el riesgo de romperse; aún si el tiempo es no más del tiempo óptimo de floculación**.** (Markoz Glez, s.f.)

Para utilizar floculador de flujo horizontal, el tanque debe estar dividido por pantallas de concreto u otro material adecuado, en nuestro caso es de madera, dispuesto de forma que el agua haga un recorrido de ida y vuelta alrededor de las mismas. Debe dejarse suficiente espacio para la limpieza de los canales; si éstos son muy estrechos las pantallas deber ser removibles.

Para el diseño del floculador se determinó el ancho y la profundidad de la cámara de floculación donde se realizaron cálculos para el diseño del tanque de floculación. Éstas necesitan una mezcla suave y lenta por largo tiempo (15 a 30 minutos).

| Características                                  | Valor                          |
|--------------------------------------------------|--------------------------------|
| $Q =$ Caudal derivado de floculación             | $0.01188 \text{ m}^3\text{/s}$ |
| $t =$ Tiempo de floculación                      | 1200 s                         |
| $Lc =$ Longitud total de los canales             | $180 \text{ m}$                |
| $Ac = \hat{A}$ rea transversal de los canales    | $0.0792 \text{ m}^2$           |
| $h_1$ = Altura del agua en el interior del canal | $0.95 \;{\rm m}$               |
| $a =$ Separación entre placas                    | $0.083 \; \mathrm{m}$          |
| e = Separación entre la placa y el canal         | $0.125 \text{ m}$              |
| b = Longitud efectiva o ancho del floculador     | $3.73 \text{ m}$               |
| $Nc = N$ úmero de canales diseñados              | 48 canales                     |
| $Np = N$ úmero de placas diseñadas               | 47 placas                      |
| $Lt =$ Longitud del tanque                       | $4.36 \text{ m}$               |
| h=Altura del floculador                          | $1.30 \text{ m}$               |

**Tabla III-3. Dimensiones de la unidad de un floculador**

**Fuente:** Elaboración propia.

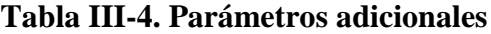

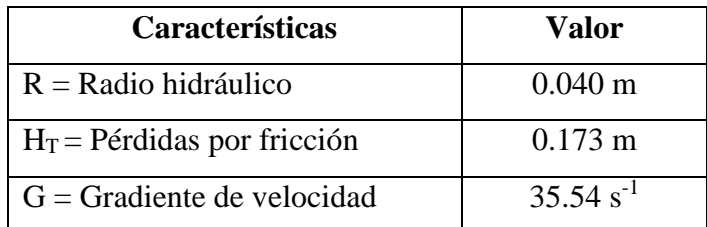

**Fuente:** Elaboración propia.

Los parámetros operacionales del proceso son el Gradiente de Velocidad (G) y el tiempo de retención. Según los estudios realizados por Villegas y Letterman, (1976) son los que en forma conjunta van a producir la mayor eficiencia. Determinando que el rango óptimo de Gradiente de Velocidad para floculación varía entre 20 y 75 s<sup>-1</sup> y el tiempo de retención entre 10 y 30 min, dependiendo la calidad de agua. (Vargas L.2004, p.281)

Es así que podemos verificar que el gradiente de velocidad de los floculadores está dentro de lo recomendado.

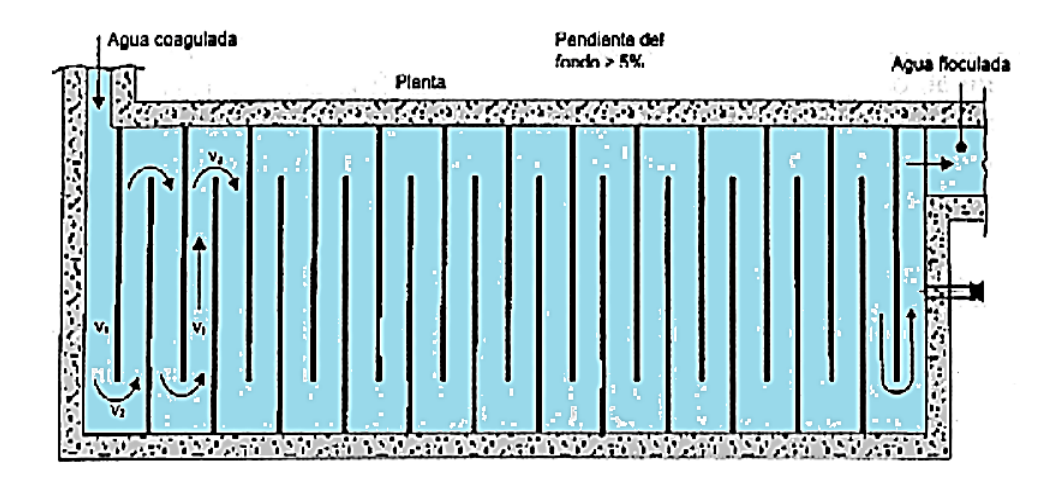

**Figura III-9. Floculador hidráulico horizontal de flujo horizontal**

**Fuente:** INSTSAN, 2012.

## **3.4.7. Proceso de sedimentación**

La sedimentación es un proceso físico para producir la clarificación del agua, es por definición "la separación sólido-líquido", removiendo la partículas (flocs) formadas en la floculación, que se depositan en el fondo por la fuerza de la gravedad. (Sena, 1990)

Las dimensiones del sedimentador son las siguientes:

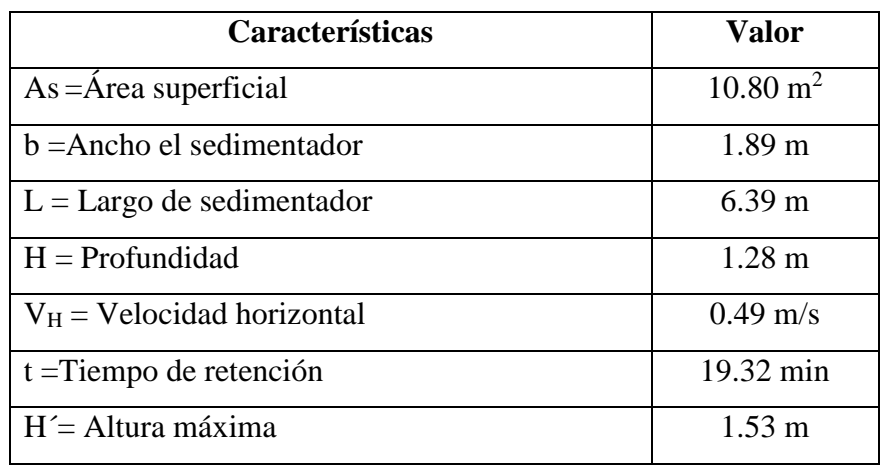

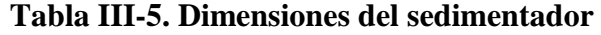

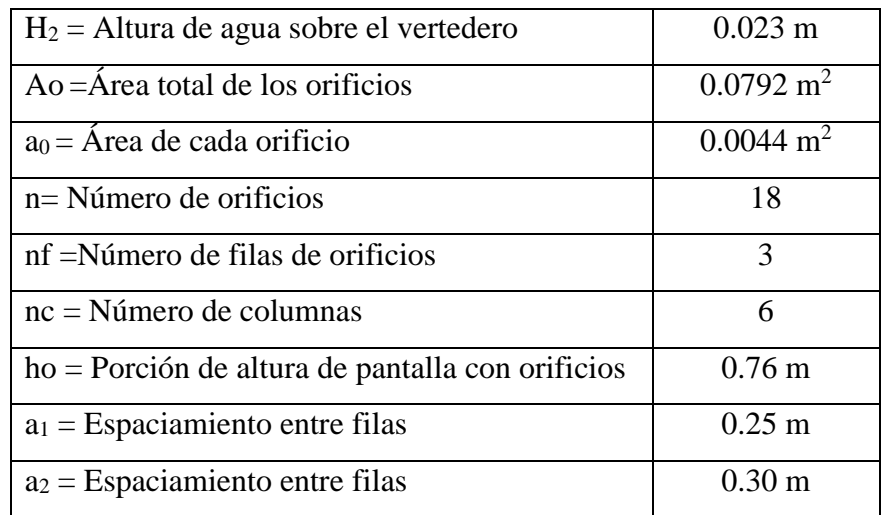

**Fuente:** Elaboración propia.

#### **Dimensiones**

Las dimensiones del sedimentador son las siguientes: 2 m de ancho, de largo 6.50 m y una altura total de 1.50 m; este contará con una pantalla difusora con 18 orificios distribuidos en 3 filas y 6 columnas.

#### **Aspectos constructivos**

Esta unidad se puede dividir en cuatro zonas:

#### **a) Zona de entrada**

Estructura hidráulica de transición, que permite una distribución uniforme del flujo dentro del sedimentador.

## **b) Zona de sedimentación**

Consta de un canal rectangular con volumen, longitud y condiciones de flujo adecuados para que sedimenten las partículas. La dirección del flujo es horizontal y la velocidad en el eje longitudinal es la misma en todos los puntos, flujo pistón.

## **c) Zona de salida**

Constituida por un vertedero, canaletas o tubos con perforaciones que tienen la finalidad de recolectar el efluente sin perturbar la sedimentación de las partículas depositadas.

#### **d) Zona de recolección de lodos**

Constituida por una tolva con capacidad para depositar los lodos sedimentados, y una tubería y válvula para su evacuación periódica.

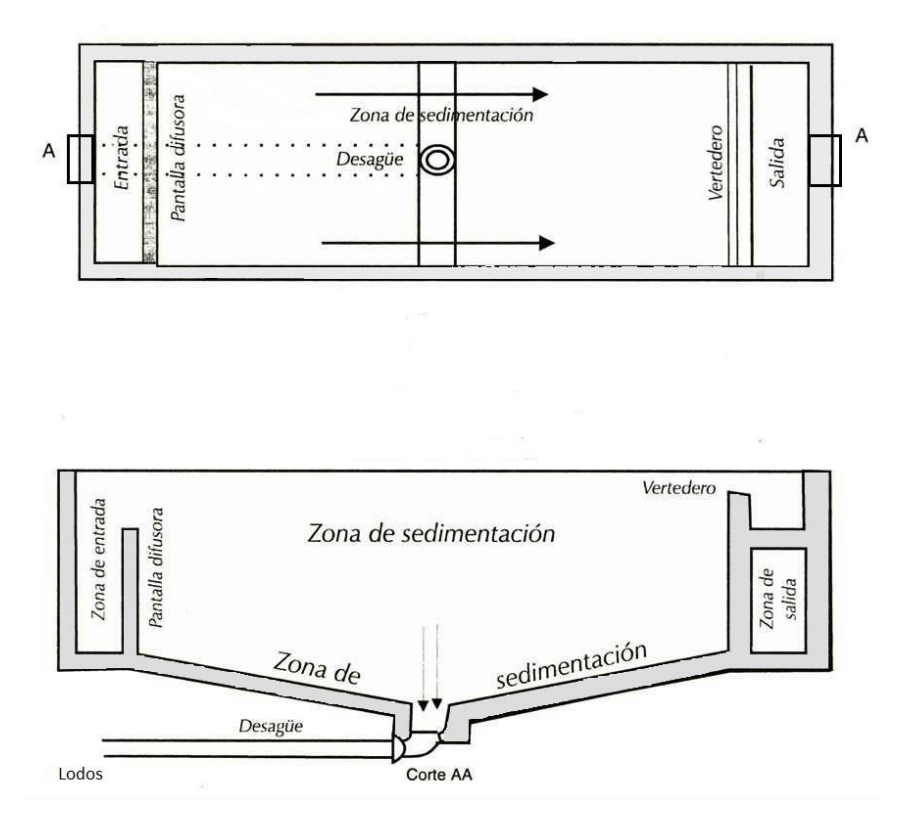

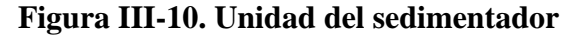

Los sedimentadores en su tramo final poseen vertederos en los cuales se capta la capa superior del agua que contiene menor turbiedad, por medio de estos vertederos el agua pasa a la zona de filtración.

## **3.4.8. Proceso de filtración**

La filtración es la remoción de partículas suspendidas, disueltas y coloidales (Turbiedad) del agua, haciéndolas pasar a través de un medio poroso, que pueden ser arena, antracita o algún material prefabricado.

**Fuente:** Sena, 1990
La estructura de ingreso consiste en una cámara de distribución con vertederos rectangulares para distribuir el caudal uniformemente a todas las unidades del sistema y válvula de limpieza.

Los filtros de gravedad están constituidos por un lecho filtrante de arena con un espesor de 0.60 m a 2 m.

El agua fluye a través de la arena, y en ese recorrido los sólidos se quedan atrapados en la arena. El agua filtrada es recogida en el fondo del filtro a través de un sistema de recolección. Los sólidos retenidos deben ser periódicamente removidos invirtiendo el flujo de agua. El lavado se realiza a intervalos de uno a dos días.

La operación de estos filtros es más sensible, siendo necesario contar con atención permanente por operadores capacitados. (Barrios, Torres, Lampoglía y Agüero, 2009)

El volumen de capacidad del filtro es de  $415 \text{ m}^3$  y sus dimensiones son:

# **Dimensiones del filtro**

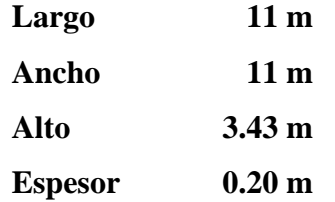

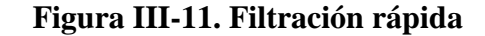

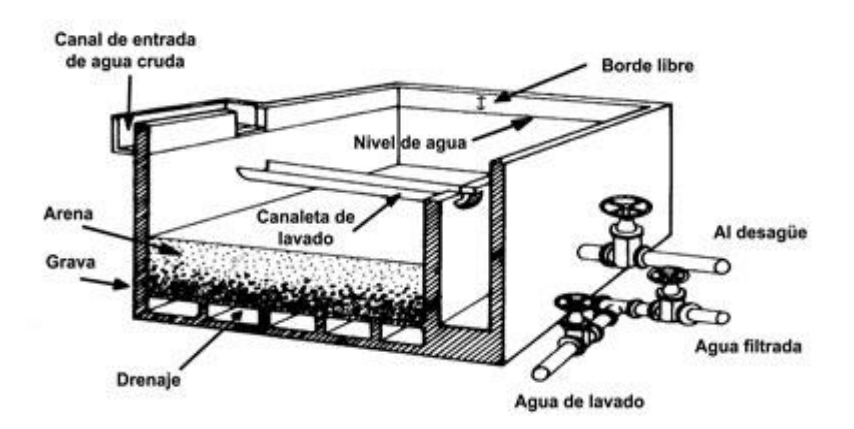

**Fuente:** Barrios, Torres, Lampoglía y Agüero, 2009.

#### **3.4.9. Proceso de desinfección por cloración**

La desinfección del agua, consiste en la exterminación de las bacterias patógenas que puedan estar presentes.

La caseta de cloración debe estar aislada del resto de las operaciones. En caso de que se produzca una fuga importante, no comprometerá otras instalaciones ubicadas a su alrededor. (Monografías, s.f.)

### **Tiempo de contacto**

La cámara de contacto tiene como función asegurar un tiempo de contacto fijo entre el agua y el cloro, de tal modo de asegurar la remoción de bacterias, virus y parásitos presentes en el agua, un tiempo de contacto no menor de 20 a 30 minutos.

Para esta planta de tratamiento se requiere una cámara de contacto de 17.28 m<sup>3</sup>, que tenga un tamaño de 2.40 metros de alto, 3 metros de largo y 2.40 metros de ancho.

Para evitar cortocircuitos, es necesario colocar pantallas, de manera que el volumen quede dividido por lo menos en tres sectores.

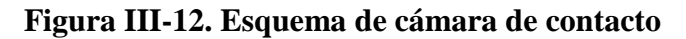

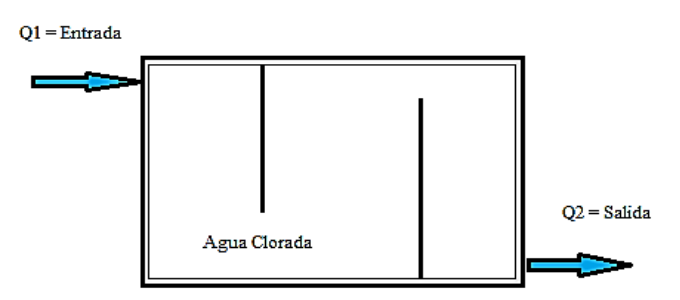

**Fuente:** (Monografías, s.f)

Todo el equipo de cloración debe montarse en un ambiente amplio, bien ventilado y de uso exclusivo. Las instalaciones pequeñas pueden ventilarse solamente con ventanas colocadas en la parte inferior de los muros, ya que por ser el cloro más pesado que el aire, tiende a quedarse depositado sobre el suelo.

### **Equipo de protección para los operadores**

A fin de que las fugas puedan ser reparadas sin peligro para los operadores, deben incluirse máscaras protectoras dentro del equipo de cloración.

Básicamente, hay tres tipos de máscaras:

a) La máscara tipo canister, que debe reemplazarse periódicamente y no sirve para altas concentraciones de cloro en el ambiente.

b) La máscara con tanque de aire, que permite trabajar hasta 35 minutos.

c) La máscara de oxígeno, que fabrica este elemento y puede durar hasta 45 minutos. (Monografías, s.f)

# **3.4.10. Almacenamiento y distribución de agua potable**

El reservorio de concreto armado es un depósito situado generalmente entre la captación y la red de distribución, destinado a almacenar agua y/o mantener presiones adecuadas en la red de distribución. (NB 512, 2016)

El agua tratada y clorada es conducida mediante tubería hasta el tanque de almacenamiento que tendrá una capacidad de 280 m<sup>3</sup>.

Con las siguientes dimensiones:

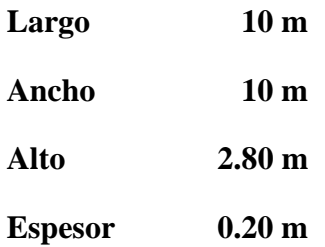

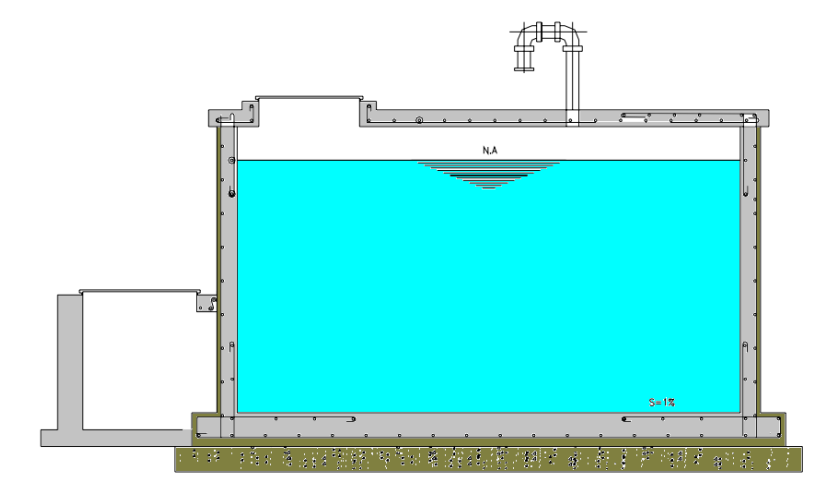

### **Figura III-13. Tanque de almacenamiento**

#### **Fuente:** SAGARPA, s.f.

El diseño para reducir al mínimo su costo de inversión, debe considerarse el almacenamiento de un volumen de agua cuando la demanda es menor que el gasto de llegada y el agua almacenada se utiliza cuando la demanda es mayor. Generalmente esta regulación se hace por un periodo de 24 horas. (SAGARPA, s.f.)

### **3.4.11. Red de distribución**

Está compuesta por conjuntos de tuberías, accesorios y dispositivos que permiten la entrega del agua a los consumidores. (NB 512, 2016)

#### **3.5. Parámetros de diseño de la planta potabilizadora**

Los parámetros básicos para el diseño de la planta de tratamiento convencional, se determina mediante un estudio de campo, recolección de información técnica, económica, social, ambiental y cultural de la población que se beneficiará por el proyecto.

### **Determinación del caudal de diseño**

Con el fin de diseñar las diferentes estructuras hidráulicas del sistema de acueducto, es necesario calcular el caudal apropiado, el cual debe combinar las necesidades de la población de diseño.

| <b>Criterios</b>       | <b>Ecuación</b>                 |
|------------------------|---------------------------------|
| Población del proyecto | $Pf = Po (1 + \frac{l}{100})^t$ |
| Dotación media diaria  | $Df = Do (1 + \frac{d}{100})^t$ |
| Caudal medio diario    | $Qmd = \frac{Pf * Df}{86400}$   |
| Caudal máximo diario   | $Qm\acute{a}x.d = K_1 * Qmd$    |
| Demanda futura         | $Df = Qm\acute{a}x. d * 86400$  |
| Caudal de diseño       | $Q$ diseño = Qmáx.d             |

**Tabla III- 6. Ecuaciones para la determinación del caudal**

**Fuente:** NB 689,2016.

Posteriormente, se calcula la población beneficiada, la dotación futura diaria y el caudal de diseño.

**Tabla III-7. Resumen de cálculo del caudal de diseño**

| <b>Criterios</b>                      | Valor   |
|---------------------------------------|---------|
| Período de diseño (en años)           | 20      |
| Población Objetivo (N° de habitantes) | 1947    |
| Tiempo (en horas)                     | 8       |
| Dotación futura de agua (l/hab-d)     | 146.42  |
| Caudal medio diario (en l/s)          | 3.30    |
| Caudal máximo diario (en l/s)         | 3.96    |
| Demanda futura (en $m^3/d$ )          | 342.14  |
| Caudal de diseño (en $m^3/s$ )        | 0.01188 |

**Fuente.** Elaboración propia.

En base a los datos obtenidos del consumo de agua de los habitantes de Padcaya en general, la planta potabilizadora deberá ser capaz de solventar una demanda futura de *342.14 m<sup>3</sup> /d.*

#### **3.5.1. Diseño de las unidades principales de la planta potabilizadora**

El Caudal de diseño calculado es de (*11.88 l/s =0.01188 m<sup>3</sup> /s*) de agua, para abastecer la planta potabilizadora durante 8 horas continuas de trabajo.

Con este caudal realizamos el dimensionamiento de las unidades del floculador y sedimentador.

### **3.5.1.1. Diseño del floculador de flujo horizontal**

Se diseñará un floculador hidráulico horizontal, el tanque debe estar dividido por pantallas de concreto, madera u otro material adecuado, dispuesto de forma que el agua haga un recorrido de ida y vuelta alrededor de las mismas. Debe dejarse suficiente espacio para la limpieza de los canales; si éstos son muy estrechos las pantallas deben ser removibles. (E. Hernández, C. Corredor, 2017)

### **Cálculo de la cámara de entrada del floculador**

Para realizar los cálculos de la cámara de entrada al floculador, se tiene que tomar en cuenta la velocidad de salida en la canaleta Parshall que es de 1.01 m/s.

La velocidad promedio en el floculador debe ser seleccionada entre 0.10 m/s a 0.60 m/s, con esta relación se elige una velocidad promedio de 0.15 m/s para realizar el cálculo del área del canal, suponiendo que la cámara es construida con hormigón armado, la pendiente S tiene un valor de 0.1% y coeficiente de Manning es η = 0.014.

Se utiliza la siguiente expresión:

$$
Qt = V * A
$$

$$
A = \frac{Qt}{v}
$$

- Qt Caudal de diseño, en  $m^3/s$
- v Velocidad promedio del agua en el floculador, en m/s
- A  $\text{Area}$  del canal, en m<sup>2</sup>

$$
A = \frac{0.01188 \text{ m}^3/\text{s}}{0.15 \text{ m/s}}
$$

$$
A = 0.0792 \text{ m}^2
$$

### **Nivel de agua en el canal de entrada o aquietamiento**

Pasamos ahora a calcular el nivel del agua **"hc"** en este canal de entrada o aquietamiento, a partir de la ecuación de Manning modificada para canales:

$$
Q_t = \frac{1}{\eta} * \sqrt{S} * (hc)^{\frac{8}{3}}
$$

$$
hc = \left[\frac{Q_t * \eta}{\sqrt{S}}\right]^{\frac{3}{8}}
$$

**Donde:**

- $Q_t$  Caudal de diseño, en m<sup>3</sup>/s
- $η$  Coeficiente de Manning,  $η = 0.014$
- S Pendiente de la cámara,  $S = 0.10\%$

$$
hc = \left[\frac{0.01188 \text{ m}^3/\text{s} * 0.014}{\sqrt{0.001}}\right]^{\frac{3}{8}}
$$

$$
hc = 0.140 \text{ m}
$$

Para evitar rebalse damos un margen de seguridad del 20%, por tanto la altura efectiva es:

$$
hc = (0.140 m) * 1.20
$$
  

$$
hc = 0.168 m
$$

#### **Ancho del canal de entrada o aquietamiento**

Pasamos ahora a calcular el ancho **"bc"** del canal de entrada o aquietamiento:

$$
A = bc * hc
$$

$$
bc = \frac{A}{hc}
$$

**Donde:**

A  $\hat{A}$  frea del canal de entrada, en m<sup>2</sup>

hc Nivel de agua en el canal de entrada, en m

$$
bc = \frac{0.0792 \text{ m}^2}{0.168 \text{ m}}
$$

$$
bc = 0.472 \text{ m}
$$

#### **Tabla III- 8. Dimensiones de la cámara de entrada del floculador**

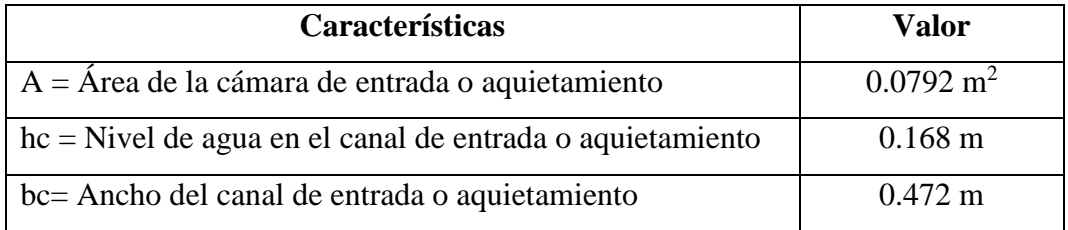

**Fuente:** Elaboración propia.

#### **Cálculo del caudal derivado para cada unidad de floculación**

Para calcular el caudal que se deriva por cada unidad de floculación, se usa la siguiente

expression: 
$$
Q = \frac{Q_t}{N}
$$

**Donde:**

 $Q_t$  Caudal de diseño, en m<sup>3</sup>/s

N Número de unidades de floculación

$$
Q = \frac{0.01188 \text{ m}^3/\text{s}}{1}
$$

$$
Q = 0.01188 \text{ m}^3/\text{s}
$$

Es decir que en la unidad de floculación, circulará un caudal  $Q = 0.01188$  m<sup>3</sup>/s.

#### **Cálculo de las dimensiones del floculador**

El floculador estará constituido por un canal en concreto al cual se le acoplan placas planas de madera de 3.60 m \* 1.20 m \* 0.008 m.

El tiempo de retención del agua en el floculador, será importante para el cálculo, este tiempo puede variar entre 10 a 30 minutos; pero depende de la temperatura del agua, en nuestro caso se tomará para el tiempo de retención un valor de 20 minutos, debido a que en la localidad de Padcaya posee temperaturas regulares.

 $t = 20$  minutos = 1200 segundos

La velocidad en el floculador es  $v = 0.15$  m/s

Se eligió esta velocidad para evitar la sedimentación y la ruptura del floc correspondientemente.

Por tanto la longitud total de los canales **"Lc"** del floculador es:

$$
Lc = v * t
$$

$$
Lc = 0.15 \frac{m}{s} * 1200 s
$$

$$
Lc = 180 m
$$

El área transversal de los canales **"Ac"**:

$$
Ac = \frac{Q}{v}
$$

### **Donde:**

Q Caudal derivado en la unidad de floculación, en  $\text{m}^3/\text{s}$ 

v Velocidad promedio del agua en el floculador, en m/s

$$
Ac = \frac{0.01188 \text{ m}^3/\text{s}}{0.15 \text{ m/s}}
$$

$$
Ac = 0.079 m2
$$

Para el cálculo de la separación entre placas, se tiene que cada placa es de 1.20 m de alto y para no tener inundación del canal o rebose del agua por encima de las placas, se asumirá que existirá un borde libre de 0.25 m por debajo del borde superior de la placa.

Por lo que la altura del agua en el interior de los canales será **"hi"**:

$$
h_i = \text{altura de la placa} - \text{borde libre}
$$
\n
$$
h_i = 1.20 \text{ m} - 0.25 \text{ m}
$$
\n
$$
\mathbf{h_i} = \mathbf{0.95 m}
$$

La separación entre placas **"a"** está dada:

$$
a = \frac{Ac}{h_i}
$$

**Donde:**

Ac  $\hat{A}$ rea transversal del canal, en m<sup>2</sup>

h<sup>i</sup> Altura del agua en el interior de los canales, en m

$$
a = \frac{0.079 \text{ m}^2}{0.95 \text{ m}}
$$

$$
a = 0.083 \text{ m}
$$

Según la Norma Boliviana 689, la separación entre el extremo de la placa y la pared del canal **"e"** debe ser 1.50 veces la separación entre placas:

$$
e = a * 1.50
$$
  
**e** = 0.083 m \* 1.50  
**e** = **0.125 m**

Calculamos ahora la longitud efectiva **"b"** de cada canal que también corresponde al ancho del floculador. Para ello sabemos que las dimensiones de cada placa son:

Alto = 1.20 m, ancho = 3.60 m y espesor =  $0.008$  m.

 $b =$  ancho de la placa + e

$$
b = 3.60 m + 0.125 m
$$
  

$$
b = 3.73 m
$$

La longitud efectiva **"b"** también es el ancho total del floculador.

Para el cálculo del número de canales **"Nc"** se usa la siguiente expresión**:**

$$
Nc = \frac{Lc}{b}
$$

## **Donde:**

- Lc Longitud total de los canales, en m
- b Longitud efectiva o ancho total del floculador, en m

$$
\mathbf{Nc} = \frac{180 \text{ m}}{3.73 \text{ m}}
$$

### $Nc = 48$  canales

Para el cálculo del número de placas **"Np"**:

$$
Np = Nc - 1
$$
  
 
$$
Np = 48 \text{ canales} - 1
$$

# $Np = 47$  placas

Por tanto se tendrá 48 canales con 47 placas.

La longitud del tanque **"Lt"** será:

 $Lt = ( Nc * separation$  entre placas) + (Np  $*$  espesor de la placa)

Lt =  $(48 * 0.083m) + (47 * 0.008m)$ 

### $Lt = 4.36 m$

La longitud total del floculador será de 4.36 m.

| Características                                  | Valor                          |
|--------------------------------------------------|--------------------------------|
| $Q =$ Caudal derivado de floculación             | $0.01188 \text{ m}^3\text{/s}$ |
| $t =$ Tiempo de floculación                      | 1200 s                         |
| $Lc =$ Longitud total de los canales             | 180 <sub>m</sub>               |
| $Ac = \hat{A}$ rea transversal de los canales    | $0.0792 \text{ m}^2$           |
| $h_i$ = Altura del agua en el interior del canal | $0.95 \;{\rm m}$               |
| $a =$ Separación entre placas                    | $0.083 \; \mathrm{m}$          |
| e = Separación entre la placa y el canal         | $0.125 \text{ m}$              |
| $b =$ Longitud efectiva o ancho del floculador   | $3.73 \text{ m}$               |
| $Nc = N$ úmero de canales diseñados              | 48 canales                     |
| $Np = N$ úmero de placas diseñadas               | 47 placas                      |
| $Lt =$ Longitud del tanque                       | $4.36 \text{ m}$               |
| h=Altura del floculador                          | $1.30 \text{ m}$               |

**Tabla III-9. Dimensiones de la unidad de floculación**

**Fuente:** Elaboración propia.

# **Cálculo del radio hidráulico en la unidad de floculación**

$$
R = \frac{Ac}{(2 * h_1) + a}
$$

**Donde:**

- Ac **Área** transversal del canal, en m<sup>2</sup>
- h<sup>i</sup> Altura del agua en el interior de los canales, en m
- a Separación entre placas, en m

$$
R = \frac{0.0792 \text{ m}^2}{(2 * 0.95 \text{m}) + 0.083 \text{m}}
$$

$$
R = 0.040 m
$$

#### **Cálculo de las pérdidas de energía en el floculador**

Las pérdidas por fricción serán calculadas con la fórmula de Manning en función de la velocidad y el radio hidráulico, con un valor de  $\eta = 0.06$  para las placas de madera.

$$
H_1 = \left[\frac{v * \eta}{R^{\frac{2}{3}}}\right]^2 * Lc
$$

## **Donde:**

- v Velocidad promedio del agua en el floculador, en m/s
- $η$  Coeficiente de Manning,  $η = 0.06$
- R Radio hidráulico, en m
- Lc Longitud total de los canales, en m

$$
H_1 = \left[\frac{0.15 \frac{m}{s} * 0.06}{(0.040 m)^{\frac{2}{3}}}\right]^2 * 180 m
$$

$$
H_1=1.066\ m
$$

Las pérdidas localizadas por las vueltas están dadas por:

$$
H_2 = k * Np * \frac{v^2}{2g}
$$

**Donde:**

- k Coeficiente de pérdida de carga en las curvas, varía entre 2 y 4, tomaremos como valor el intermedio que es 3
- Np Número de placas
- v Velocidad promedio del agua en el floculador, en m/s
- g Aceleración de la gravedad,  $g = 9.81$  m/s<sup>2</sup>

$$
H_2 = 3 * 47 * \frac{\left(0.15 \frac{m}{s}\right)^2}{\left(2 * 9.81 \frac{m}{s^2}\right)} = 0.162 m
$$

La pérdida total de energía **"HT"** será:

$$
H_T = H_1 * H_2
$$
  
H<sub>T</sub> = (1.066 m) \* (0.162 m)  
H<sub>T</sub> = 0.173 m

### **Cálculo del gradiente de velocidad en el floculador**

Para realizar el cálculo del gradiente de velocidad **"G"** se usa la expresión:

$$
G = \sqrt{\frac{\gamma * H_T}{\mu * t}}
$$

**Donde:**

- γ Peso específico del agua,  $\gamma = 998.97$  Kg/m<sup>3</sup>
- H<sup>T</sup> Pérdida total de energía, en m
- μ Viscosidad del agua,  $μ = 1.14*10<sup>-4</sup> Kg* s/m<sup>2</sup>$

t Tiempo de retención del agua en la unidad de floculación, en s

$$
G = \sqrt{\frac{(998.97 \frac{\text{Kg}}{\text{m}^3}) * 0.173 \text{ m}}{(1.14 * 10^{-4} \text{Kg} * \frac{\text{s}}{\text{m}^2}) * (1200 \text{ s})}}
$$

$$
G = 35.54 \text{ s}^{-1}
$$

Los gradientes de velocidad que optimizan el proceso, normalmente varían entre:

$$
20 \le G \le 75 \ (s^{-1})
$$

Por lo que el gradiente calculado, cumple con los parámetros permitidos.

**Tabla III-10. Parámetros adicionales**

| <b>Características</b>        | Valor             |
|-------------------------------|-------------------|
| $R =$ Radio hidráulico        | $0.040 \text{ m}$ |
| $H_T$ = Pérdidas por fricción | $0.173 \text{ m}$ |
| $G =$ Gradiente de velocidad  | $35.54 s^{-1}$    |

#### **3.5.1.2. Diseño del sedimentador**

La sedimentación emplea la fuerza de gravedad para que las partículas presentes en el agua se depositen en el fondo de un sedimentador, de donde son extraídas posteriormente. Sólo sedimentarán aquellas partículas cuya densidad es mayor que la densidad del agua.

Mientras mayor sea la densidad de la partícula, más rápido se depositará.

En la remoción de la turbiedad.

En la remoción del color.

En la eliminación de bacterias, virus y organismos patógenos.

En la eliminación de sustancias productoras de sabor y olor, precipitados químicos.

### **Consideraciones teóricas para el diseño del sedimentador en base a la NB 689**

-El periodo de diseño, teniendo en cuenta criterios económicos y técnicos es de 8 a 20 años.

-El periodo de operación es de 24 horas por día.

-La carga superficial será entre los valores de 2 - 10 m<sup>3</sup>/m<sup>2</sup>\*día.

-La profundidad del sedimentador se recomienda entre 1.50 – 2.50 m.

-La relación de las dimensiones de largo y ancho (L/B) se recomienda entre los valores de 3 a 6.

-La relación de las dimensiones de largo y profundidad (L/H) se recomienda entre los valores de 5 a 20.

-El fondo de la unidad debe tener una pendiente entre 5 a 10% para facilitar el deslizamiento del sedimento.

-La velocidad en los orificios no debe ser mayor a 0.15 m/s para no crear perturbaciones dentro de la zona de sedimentación.

-La velocidad de sedimentación debe ser 0.0011 m/s.

-Se debe aboquillar los orificios en un ángulo de 15° en el sentido del flujo.

-La descarga de lodos se debe ubicar en el primer tercio de la unidad, pues el 80% del volumen de los lodos se deposita en esa zona.

-El caudal por metro lineal de recolección en la zona de salida debe ser igual o inferior  $a$  3  $1/s$ .

-La ubicación de la pantalla difusora debe ser entre 0.70 a 1 m de distancia de la pared de entrada.

**-**Los orificios más altos de la pared difusora deben estar a 1/5 o 1/6 de la altura (H) a partir de la superficie del agua y los más bajos entre 1/4 ó 1/5 de la altura (H) a partir de la superficie del fondo.

# **Cálculo del sedimentador**

Se adopta una velocidad de sedimentación **Vs = 0.0011 m/s**, dato recomendado por la Organización Panamericana de la Salud, en la Guía de diseño de Desarenadores y Sedimentadores (UNATSABAR, 2005).

**Tabla III-11. Caudal de diseño**

| Parámetro         | Valor                               |  |  |
|-------------------|-------------------------------------|--|--|
| Caudal de entrada | $0.01188 \,\mathrm{m}^3/\mathrm{s}$ |  |  |

**Fuente:** Elaboración propia.

# **Área superficial de la unidad**

Se determina el área superficial de la unidad (As).

$$
As = \frac{Q}{v}
$$

**Donde:**

- As  $\text{Area superficial, en } \text{m}^2$
- Q Caudal de diseño, en  $\text{m}^3\text{/s}$
- v Velocidad de sedimentación, en m/s

$$
As = \frac{0.01188 \, m^3/s}{0.0011 \, m/s}
$$

$$
As = 10.80 \, m^2
$$

# **Ancho y largo de sedimentador**

De la fórmula: *A = b\*L*

**Donde:**

- As *Área superficial*, en m<sup>2</sup>
- b Ancho de sedimentador, en m
- Lt Largo de sedimentador, en m

Además tomando una relación largo/ancho = 3:1

Se tiene que  $L = 3b$ , entonces:

$$
b = \sqrt{\frac{As}{3}}
$$
  

$$
b = \sqrt{\frac{10.80 \, m^2}{3}}
$$
  

$$
b = 1.897 \, m
$$

Reemplazando en la ecuación:

$$
L_2 = 3b
$$
  

$$
L_2 = 3*1.897 \text{ m}
$$
  

$$
L_2 = 5.692 \text{ m}
$$

De acuerdo a la recomendación de la Norma Boliviana 689, mostrada al inicio, se asume la distancia de separación entre la entrada y la pantalla difusora es  $L_1 = 0.70$  m

$$
Lt = L_1 + L_2
$$
  
 
$$
Lt = 0.70 \text{ m} + 5.692 \text{ m}
$$
  
 
$$
Lt = 6.392 \text{ m}
$$

## **Profundidad**

Se calcula la profundidad de acuerdo a la recomendación de la NB 689 de que L/H se encuentre entre los valores de 5 a 20.

Entonces se asume el valor de la relación L/H = 5, para guardar armonía con el diseño y las dimensiones.

$$
H = Lt/5
$$

# **Donde:**

- H Profundidad, en m
- Lt Largo, en m

$$
H = \frac{6.392 \ m}{5}
$$

# **H= 1.278 m**

## **Velocidad horizontal**

Se determina la velocidad horizontal VH.

$$
V_H = \frac{100 \times Q}{b \times H}
$$

$$
V_H = \frac{100 \times 0.01188 \frac{m^3}{s}}{1.897 m \times 1.278 m} = 0.49 \frac{m}{s}
$$

$$
V_H = 0.49 \text{ m/s}
$$

# **Período de retención**

Se calcula el periodo de retención to:

$$
t = \frac{As * H}{3600 * Q}
$$

- t Tiempo de retención, en h o min
- $A_s$  Área superficial, en m<sup>2</sup>
- $Q$  Caudal, en m<sup>3</sup>/s

$$
t = \frac{10.80 \text{ m}^2 * 1.278 \text{ m}}{3600 * 0.01188 \frac{\text{m}^3}{\text{s}}} = 0.322 \text{ h} = 19.32 \text{ min}
$$

$$
t=19.32\; min
$$

Con una pendiente de 20% en el fondo de la unidad se tiene como altura máxima:

$$
H' = H + 0.20*H
$$
  
H' = 1.278 m + 0.20\*1.278 m  
H' = 1.534 m

# **Altura de agua sobre el vertedero**

Con un vertedero de salida de longitud de cresta igual al ancho de la unidad se tiene como altura de agua sobre el vertedero.

$$
H_2 = \left(\frac{Q}{1.84 * b}\right)^{2/3}
$$

**Donde:**

- H<sup>2</sup> Altura de agua sobre el vertedero, en m
- b Ancho, en m
- $Q$  Caudal, en m<sup>3</sup>/s

$$
H_2 = \left(\frac{0.01188 \frac{m^3}{s}}{1.84 * 1.897 m}\right)^{\frac{2}{3}} = 0.023 m
$$

$$
H_2=0.023\ \mathrm{m}
$$

#### **Diseño de la pantalla difusora**

#### **Para el diseño de la pantalla difusora**

Se asume una velocidad de paso entre los orificios  $\mathbf{V_0} = 0.15 \text{ m/s}$ ; el sedimentador debe diseñarse de forma que la pantalla difusora permita una velocidad horizontal de flujo de agua de máximo 0.5 m/s. Para el caso que se utilice sulfato de aluminio como agente floculante, la velocidad horizontal óptima está comprendida alrededor de 0.5 m/s o menos, según RAS 2000, mencionado por la NB 689. Por esta razón, y para evitar la resuspensión de las partículas precipitadas se escoge este valor.

#### **Cálculo del área total de los orificios**

Se determina el área total de los orificios A0:

$$
Ao = \frac{Q}{Vo}
$$

**Donde:**

- Ao Área total de los orificios, en  $m<sup>2</sup>$
- $Q$  Caudal, en m<sup>3</sup>/s
- Vo Velocidad de paso entre los orificios, en m/s

$$
Ao = \frac{0.01188 \frac{m^3}{s}}{0.15 \frac{\text{m}}{\text{s}}}
$$

# $A_0 = 0.0792 m^2$

Sobre la base que se recomienda un diámetro de cada uno de ellos de  $d = 7.5$  cm Entonces se calcula el área de cada orificio a<sub>0</sub>:

$$
a_o = \frac{1}{4} (\pi * d_o^2)
$$
  

$$
a_o = \frac{1}{4} (\pi * (0.075 \, m)^2) = 0.0044 \, m^2
$$

Luego:

1. Se determina el número de orificios:

$$
n = \frac{Ao}{a_o}
$$

$$
n = \frac{0.0792 m^2}{0.0044 m^2} = 18
$$

Se asume un número de filas de orificios nf = 3

Entonces se tiene el número de columnas  $nc = 6$ 

2. Se determina la porción de altura de la pantalla difusora con orificios:

$$
ho = H - \frac{2}{5} * H
$$

**Donde:**

ho Porción de altura de pantalla con orificios, en m

H Profundidad de sedimentador, en m

$$
ho = 1.278 - \frac{2}{5} * 1.278 = 0.767 \text{ m}
$$

$$
ho = 0.767 m
$$

3. Se determina el espaciamiento entre filas:

$$
a_1 = \frac{ho}{nf}
$$

$$
a_1 = \frac{0.767 m}{3}
$$

# **a<sup>1</sup> = 0.256 m**

4. Se determina el espaciamiento entre columnas:

$$
a_2=\frac{b-a_1(nc-1)}{2}
$$

$$
a_2 = \frac{1.897 \, m \, - \, 0.256 \, m (6-1)}{2} = 0.306 \, m
$$

 $a_2 = 0.309$  m

#### **Tabla III-12. Dimensiones del sedimentador**

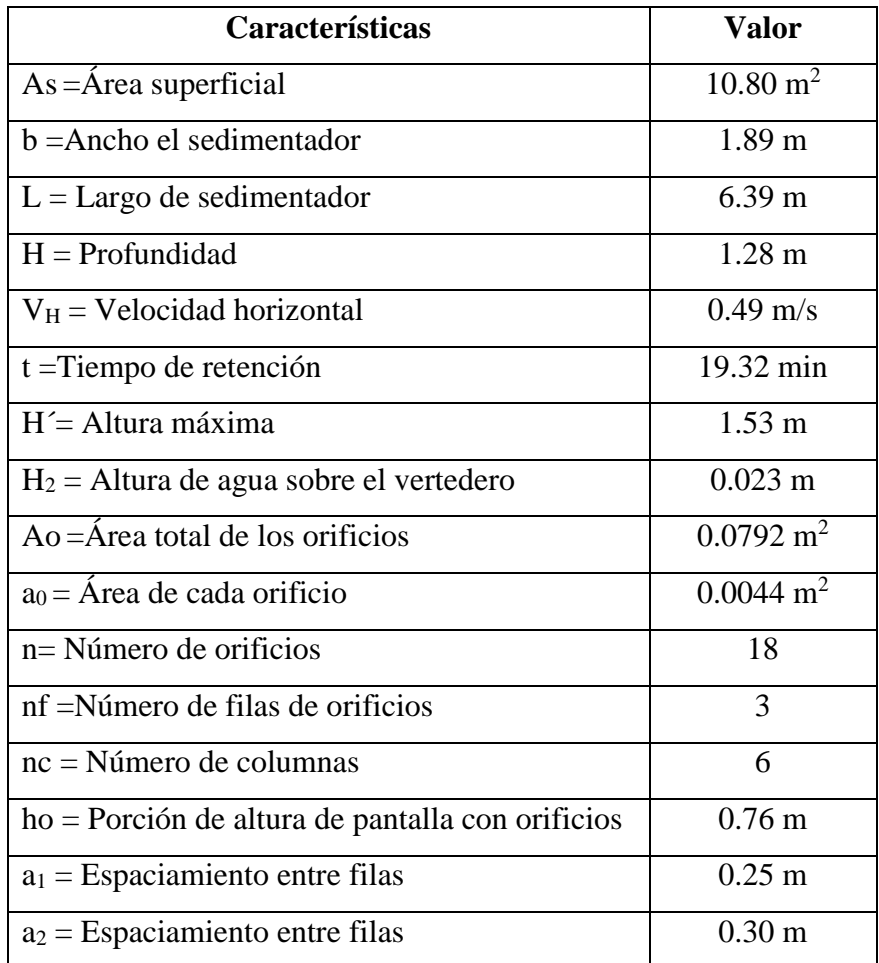

**Fuente:** Elaboración propia.

# **3.6. Mecanismo de coagulación**

### **Coagulantes**

En química de aguas, un coagulante son sales metálicas que reaccionan con la alcalinidad del agua, para producir un floculo de hidróxido del metal, insoluble en agua. Este precipitado, está conformado por pequeñas partículas que se han aglomerado debido a la acción del coagulante, las cuales se conocen como flóculos. (Días, J. ,2014)

#### **3.6.1. Sulfato de aluminio Al<sup>2</sup> (SO4)<sup>3</sup>**

Es considerado como el coagulante estándar con mayor uso en el tratamiento de aguas debido a que es fácil de producir y por ende posee un costo de comercialización relativamente bajo. Su rango óptimo de pH varía entre 5.5 y 8.0 unidades de pH, lo que contribuye a que en etapas anteriores del tratamiento de agua se disminuyan las actividades necesarias para conseguir un ajuste de pH del fluido, disminuyendo al mismo tiempo los costos de operación de la planta. **(**Barajas C. & León A. ,2015)

**Figura III-14. Sulfato de aluminio Al<sup>2</sup> (SO4)<sup>3</sup>**

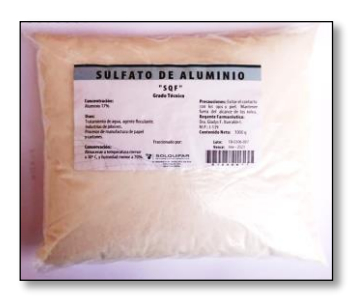

**Fuente:** Elaboración propia.

Mediante el Ensayo de Jarras, se puede definir con anterioridad la cantidad a utilizar del agente coagulante ya que si se adiciona una cantidad mayor a la necesaria se presentará una inversión de las cargas, que conlleva a que el coloide vuelva a tener una carga eléctrica negativa y no se consiga la remoción de la turbidez, sucediendo esto mismo si el pH del fluido se encuentra por fuera del rango óptimo del agente coagulante utilizado. Si por el contrario la cantidad de coagulante es insuficiente no se logra neutralizar las cargas totalmente y la formación de flóculos será mínima.

### **3.6.2. Prueba de jarras**

Consiste en un arreglo de vasos de precipitado en los que a un volumen constante de agua se agregan diferentes dosis de coagulante (que representan una concentración específica del agente coagulante) y se ejecutan las mezclas rápida y lenta por medio de un conjunto de paletas que componen el agitador múltiple, con las que se consiguen condiciones hidráulicas similares en todas las muestras.

**Figura III-15. Ensayo de jarras**

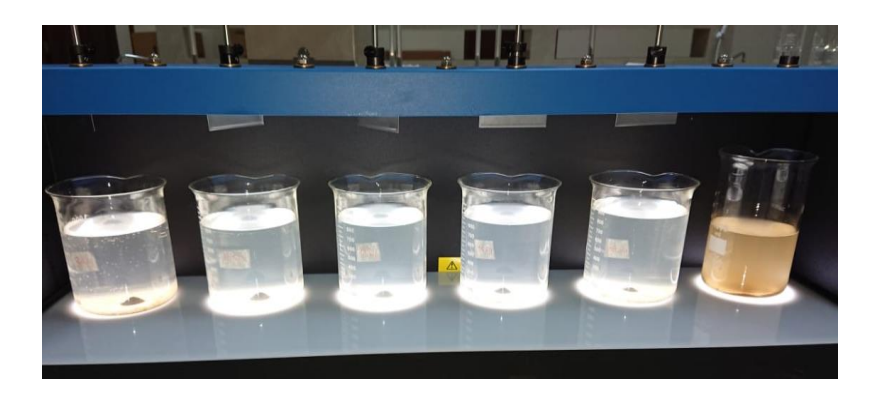

#### **Fuente:** Elaboración propia.

Una vez terminada la prueba, se mide la turbidez final presente en cada vaso y teniendo en cuenta las características de los flóculos formados se escoge como dosis óptima aquella con la cual se removió la mayor cantidad de sólidos suspendidos, la misma que generalmente presenta flóculos más compactos y con mayor tamaño y velocidad de sedimentación. Cabe adicionar que previo a la realización del ensayo debe medirse la turbidez inicial con la que cuentan las muestras con el fin de conocer la concentración inicial de sólidos suspendidos y poder establecer una relación remoción al finalizar el proceso y del mismo modo debe conocerse su pH para determinar si es necesaria la realización de un ajuste de acuerdo al rango óptimo de pH del coagulante a utilizar.

### **Ventajas del Sulfato de Aluminio**

- Conocido, buena disponibilidad y aceptación por las autoridades.
- Plantas normalmente diseñadas para el Alum.
- El personal capacitado para el Alum y conoce su comportamiento.
- Forma flóculo blanco casi invisible.

#### **Desventajas del Sulfato de Aluminio**

- Se requiere normalmente un control del pH.
- El rango de trabajo de pH muy limitado.
- La remoción de material orgánica en el proceso limitada.
- Problemas con agua de alta turbiedad.
- Muchas veces requiere un ayudante de floculación (polímero) para flocular.

#### **3.6.3. Desinfección del agua**

La desinfección del agua se refiere a la destrucción de los organismos patógenos, constituidos por bacterias, protozoarios y virus.

El contacto del desinfectante con el agua no debe ser inferior a 30 minutos y la dosis de cloro que debe aplicarse debe ser suficiente para satisfacer su demanda y dejar un residual óptimo de cloro hasta 1 mg/l en cualquier punto de la red de distribución a un mínimo de 0.20 mg/l en los puntos extremos de la red. (NB 689)

### **Demanda de Cloro y Breakpoint**

La cantidad de cloro que debe utilizarse para la desinfección del agua, se determina generalmente mediante el método de la demanda de cloro y el de breakpoint. (Quirós, 2005)

Cloración al punto de ruptura (break-point) o La cloración "al punto de ruptura" (también llamado "punto crítico" o desinfección con cloro sobrante) consiste en añadir el cloro con la dosis necesaria para que oxide todas las sustancias químicas presentes en el agua y quede al final una cierta cantidad de cloro residual libre (CRL) necesaria para para completar la oxidación de los compuestos difíciles de degradar y para prevenir cualquier contaminación posterior en depósitos de almacenamiento o red de distribución. (MUÑOZ, A. 2001. 1151 p.)

La figura III-16 observamos en la Curva de Demanda de Cloro y representa lo que le ocurre al cloro que se añade a un agua que contiene una cierta cantidad de sustancias inorgánicas, amoniaco y sustancias orgánicas con las que reacciona.

#### **Descripción de cada etapa:**

1. Cuando se añade cloro, las sustancias fácilmente oxidables (Fe++, Mn++, H2S o materia orgánica) reaccionan con el cloro reduciéndolo a ion cloruro. La formación de cloruros no tiene mayor interés en la cloración. (MUÑOZ, A. 2001. 1151 p.)

2. Una vez satisfecha la demanda inmediata, el cloro libre continua reaccionando con el amonio para formar cloraminas (monocloraminas o dicloraminas en función de las relaciones molares). (MUÑOZ, A. 2001. 1151 p.)

3. Si se sigue aumentando la dosis de cloro, las dicloraminas empiezan a convertirse en tricloruro de nitrógeno que no es desinfectante pero si volátil, mientras que las cloraminas restantes se oxidan a óxido nitroso y nitrógeno. Llega un momento en que todas las cloraminas se han oxidado. A esta dosis se la denomina de break-point o punto de ruptura. (MUÑOZ, A. 2001. 1151 p.)

4. La adición de cloro más allá del break-point da como resultado un aumento proporcional de cloro libre disponible (hipoclorito sin reaccionar). De esta forma queda asegurada la desinfección. (MUÑOZ, A. 2001. 1151 p.)

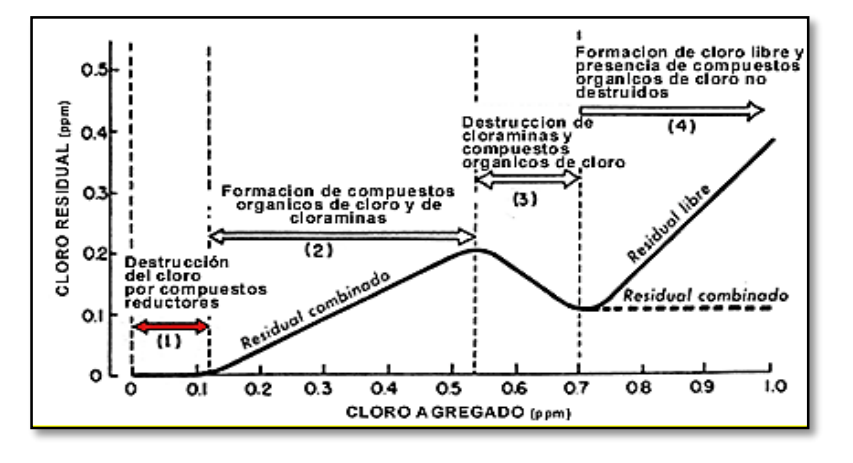

**Figura III-16.Curva de la Demanda de Cloro**

**Fuente:** Quirós, 2005.

#### **Ventajas y desventajas del uso de cloro**

- Versatilidad
- Fácil de aplicación
- Experiencia
- Reconocido poder bactericida y virulicida
- Alto poder de desinfección
- Remanecía
- Eficaz en la eliminación de NH<sub>3</sub> y  $S^2$
- Economía relativa
- Formación de THM (trihalometanos)
- Muy corrosivo
- Poco efecto sobre olores y sabores
- Muy sensible al pH
- Instalación especifica
- Dosis máxima 30 mg/l

# **3.7. Consumo de energía**

La bomba centrífuga de 2 HP, con una potencia eléctrica de 1.50 kW/h, funciona durante 8 horas continuas, el cual gasta 12 kW/d y 360 kW/mes. La bomba dosificadora es de 1 HP, tiene una potencia eléctrica de 0.75 kW/h, el cual gasta 6 kW/d y 180 kW/mes.

Entre las dos bombas consumen 540 kW por mes.

# **3.8. Distribución general de la planta**

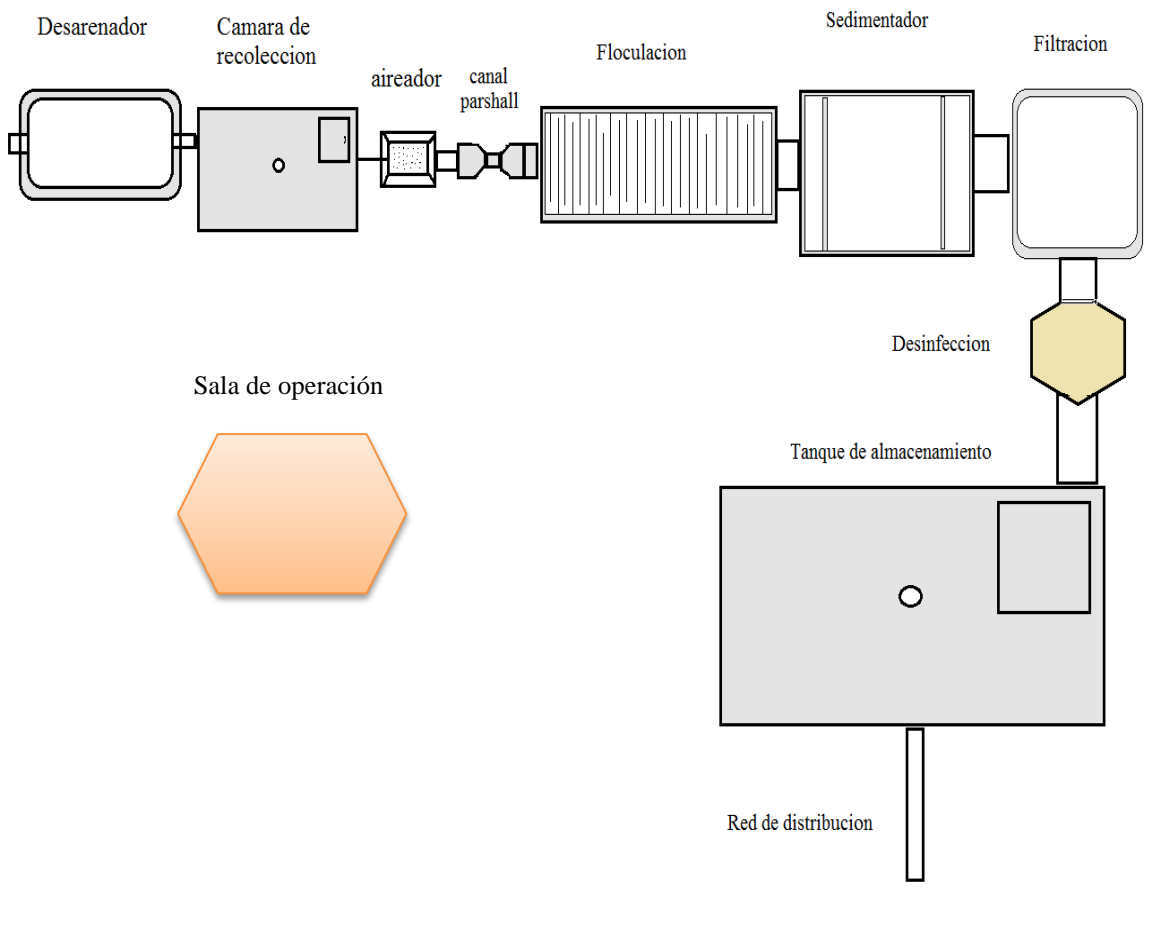

### **Figura III-17. Planta potabilizadora**

### **3.9. Servicios auxiliares**

#### **Fuentes de energía**

En términos generales, la operación de las plantas está conectada a la red eléctrica de la localidad. En algunos casos de equipamiento de baja potencia y particularmente en plantas dimensionadas para un bajo número de habitantes, pueden utilizarse fuentes de energía alternativa que se están estableciendo en el país últimamente, como son los sistemas con paneles fotovoltaicos, paneles solares, etc.

# **3.10. Cronograma de ejecución**

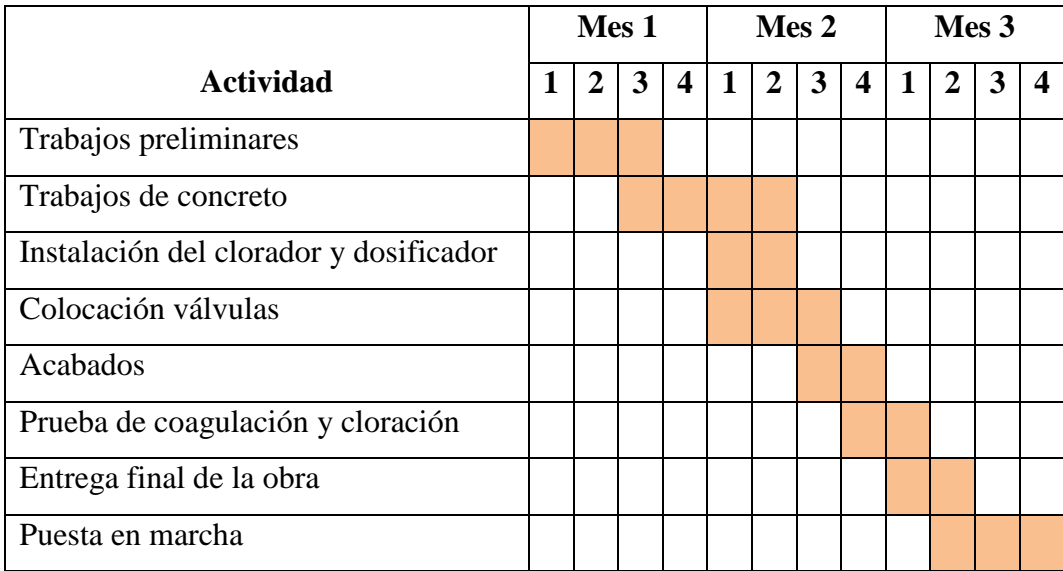

# **CAPÍTULO IV**

# **ASPECTOS ECONÓMICOS DEL PROYECTO**

#### **4.1. Inversión del proyecto**

Las inversiones de proyectos tanto del sector público como privado, es un mecanismo de financiamiento que consiste en la asignación de recursos económicos, que permite implantar una unidad de producción que a través del tiempo genere beneficios.

Los desembolsos se realizan en dos etapas conocidas como: Inversión fija y capital de trabajo.

### **4.1.1. Inversión fija**

La inversión fija es la asignación de recursos reales y financieros para obras físicas cuyo monto por su naturaleza no tiene necesidad de ser transado en forma continua durante el horizonte de planeamiento, solo en el momento de su adquisición o transferencia a terceros. Estos recursos una vez adquiridos son reconocidos como patrimonio del proyecto, siendo incorporados a la nueva unidad de producción hasta su extinción por agotamiento, obsolescencia o liquidación final.

#### **Inversión fija tangible**

Las inversiones en activos fijos son todas aquéllas que se realizan en los bienes tangibles que se utilizarán en el proceso de transformación de los insumos o que sirvan de apoyo a la operación normal del proyecto.

### **Terreno**

El terreno destinado para la construcción será donado, para que se realice la planta potabilizadora.

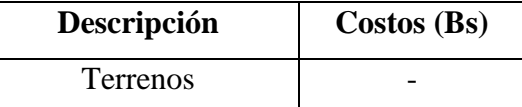

#### **Tabla IV-1. Inversión terreno**

# **Unidades de la planta potabilizadora**

| Descripción                                         | Unid.          | Cantidad | <b>Precio</b><br><b>Unitario</b> | <b>Parcial</b><br>(Bs) |
|-----------------------------------------------------|----------------|----------|----------------------------------|------------------------|
| <b>Desarenador</b>                                  |                |          |                                  | 31491.49               |
| Desbroce y limpieza                                 | m <sup>2</sup> | 8.16     | 18.96                            | 154.71                 |
| Replanteo                                           | m <sup>2</sup> | 8.16     | 5.56                             | 45.37                  |
| Excavación manual                                   | m <sup>3</sup> | 12.96    | 87.50                            | 1134                   |
| $H^{\circ}A^{\circ}$ para tanque                    | m <sup>3</sup> | 6.62     | 4555.50                          | 30157.41               |
| Cámara de recolección                               |                |          |                                  | 284817.50              |
| Desbroce y limpieza                                 | m <sup>2</sup> | 108.16   | 18.96                            | 2050.71                |
| Replanteo                                           | m <sup>2</sup> | 108.16   | 5.56                             | 601.37                 |
| Excavación manual                                   | m <sup>3</sup> | 180      | 87.50                            | 15750                  |
| $H^{\circ}A^{\circ}$ para tanque                    | m <sup>3</sup> | 58.4     | 4555.50                          | 266041.20              |
| Tapa de plancha metálica                            | Pza.           | 1.00     | 374.22                           | 374.22                 |
| Floculación                                         |                |          |                                  | 124585.47              |
| Desbroce y limpieza                                 | m <sup>2</sup> | 19.65    | 18.96                            | 372.56                 |
| Replanteo                                           | m <sup>2</sup> | 19.65    | 5.56                             | 109.254                |
| Excavación manual                                   | m <sup>3</sup> | 16.26    | 87.50                            | 1422.75                |
| $H^{\circ}A^{\circ}$ para tanque                    | m <sup>3</sup> | 7.43     | 4555.5                           | 33847.37               |
| Hormigón simple para canales de<br>entrada y salida | m <sup>3</sup> | 0.80     | 1001.96                          | 801.57                 |
| Pantallas de fibro cemento eterboard                | m <sup>2</sup> | 370.24   | 237.77                           | 88031.96               |
| Sedimentador                                        |                |          |                                  | 38414.51               |
| Desbroce y limpieza                                 | m <sup>2</sup> | 16.56    | 18.96                            | 313.98                 |
| Replanteo                                           | m <sup>2</sup> | 16.56    | 5.56                             | 92.07                  |
| Excavación manual                                   | m <sup>3</sup> | 16.56    | 87.50                            | 1449                   |
| $H^{\circ}A^{\circ}$ para tanque                    | m <sup>3</sup> | 7.38     | 4555.5                           | 33619.59               |
| Pantalla difusora de H°A°                           | m <sup>3</sup> | 0.60     | 4899.78                          | 2939.87                |
| Filtración                                          |                |          |                                  | 31491.493              |
| Desbroce y limpieza                                 | m <sup>2</sup> | 8.16     | 18.96                            | 154.71                 |
| Replanteo                                           | m <sup>2</sup> | 8.16     | 5.56                             | 45.37                  |
| Excavación manual                                   | m <sup>3</sup> | 12.96    | 87.50                            | 1134                   |
| H°A° para tanque                                    | m <sup>3</sup> | 6.62     | 4555.50                          | 30157.41               |
| Cloración                                           |                |          |                                  | 31491.49               |
| Desbroce y limpieza                                 | m <sup>2</sup> | 8.16     | 18.96                            | 154.71                 |

**Tabla IV-2. Costo de la obra civil**

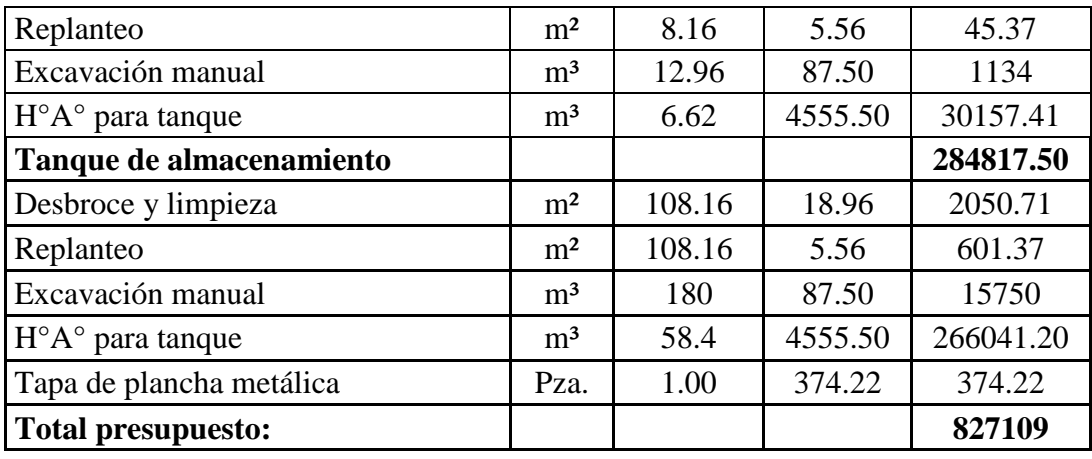

**Fuente:** Elaboración propia.

\*Los valores de los precios unitarios se tomó del informe realizado por GOBA ARQUITECTURA &CONSTRUCUIONES. Tema: Presupuestos por modulo.

#### *Ver en Anexo E*

# **Maquinaria y equipos**

# **Tabla IV-3. Inversión en maquinaria y equipos**

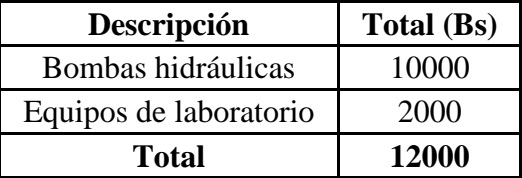

**Fuente:** Elaboración propia.

# **Mobiliario y equipos auxiliares**

### **Tabla IV-4. Inversiones mobiliario y equipos auxiliares**

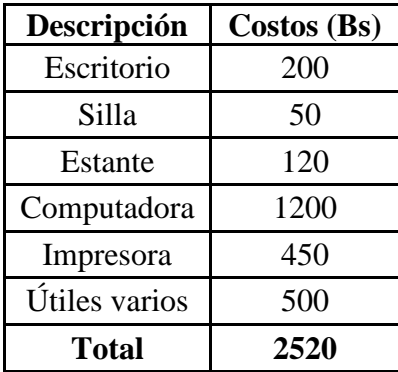

#### **Resumen de inversión fija tangible**

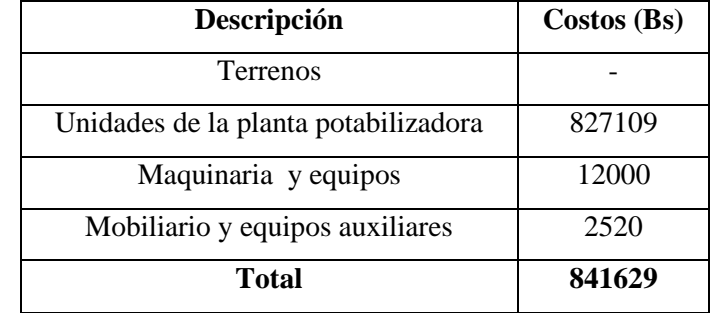

### **Tabla IV-5. Inversiones fija tangible**

**Fuente:** Elaboración propia.

Los presupuestos de obra fueron elaborados en base a los precios unitarios, ponderados con los cómputos métricos, los mismos que fueron calculados a partir de la información recogida en campo y verificaciones de ingeniería realizados.

# **4.1.2. Capital de trabajo**

El capital de trabajo es la cantidad necesaria de recursos que una planta necesita para realizar sus operaciones con normalidad. El monto de dinero se invierte en pagos de salario, servicios básicos, insumos, gastos operativos y mantenimiento.

| $N^{\rm o}$ | <b>Detalle</b>              | <b>Mensual</b> (Bs) | Anual (Bs) |
|-------------|-----------------------------|---------------------|------------|
| 1           | Costo fijo                  |                     |            |
|             | Encargado general           | 2500                | 32500      |
|             | Operario de planta          | 2122                | 27586      |
|             | Operario de mantenimiento   | 2122                | 27586      |
|             | Energía eléctrica           | 850                 | 10200      |
|             | Servicios de laboratorio    | 685                 | 8220       |
| 2           | <b>Costo variables</b>      |                     |            |
|             | Productos químicos          | 500                 | 6000       |
|             | Imprevistos y Mantenimiento | 1250                | 15000      |
| 3           | <b>Total</b>                | 10029               | 127092     |

**Tabla IV-6. Capital de trabajo**

El salario mínimo nacional promulgado mediante el Artículo 7 del Decreto Supremo 3888 establecido para el año 2019 el salario de 2122 Bs mensuales.

En la tabla anterior también se considera el aguinaldo anual para cada trabajador de la planta.

## **Inversión total**

Este rubro del proyecto está integrado por la inversión fija, datos que se determinaron en los estudios anteriores. La inversión total asciende a 851658 Bs., la cual se detalla en la siguiente Tabla IV-7:

| Rubros de inversión     | $\text{Costos}(\text{Bs})$ |
|-------------------------|----------------------------|
| Inversión Fija Tangible | 841629                     |
| Capital de trabajo      | 10029                      |
| Total                   | 851658                     |

**Tabla IV-7. Resumen de la inversión total**

**Fuente:** Elaboración propia.

### **4.1.3. Precio del servicio de agua potable**

Toda empresa requiere conocer el ingreso total de producción del bien o servicio resultante de sus operaciones. Como base fundamental para determinar sus precios de venta y calcular, para un periodo determinado, si se obtendrán utilidades o pérdidas.

En la siguiente Tabla IV-8 nos indica el costo de afiliación, la cuota mensual que se cobrará a los usuarios y el incremento sobre su facturación si gastan más agua de lo determinado.

**Tabla IV-8. Precios del agua potable**

| Concepto                        | Costos(Bs) |
|---------------------------------|------------|
| Costo de afiliación y conexión  | 1500       |
| Cuota mensual mínima de consumo |            |
| Cobro por $m3$ extra gastado    |            |

# **4.1.4. Estimación de ingresos y egresos**

| <b>Periodo</b> | Población   Usuarios |     | $No$ de<br>afiliados | <b>Ingreso</b><br>conexión | <b>Ingreso</b><br>mensual | <b>Ingreso</b><br>anual |
|----------------|----------------------|-----|----------------------|----------------------------|---------------------------|-------------------------|
| 2019           | 1555                 | 518 |                      | (Bs)                       | (Bs)                      | (Bs)                    |
|                |                      |     |                      |                            |                           |                         |
| 2020           | 1572                 | 524 | 6                    | 9000                       | 20960                     | 260520                  |
| 2021           | 1590                 | 530 | 6                    | 9000                       | 21200                     | 263400                  |
| 2022           | 1608                 | 536 | 6                    | 9000                       | 21440                     | 266280                  |
| 2023           | 1626                 | 542 | 6                    | 9000                       | 21680                     | 269160                  |
| 2024           | 1645                 | 548 | 6                    | 9000                       | 21920                     | 272040                  |
| 2025           | 1663                 | 554 | 6                    | 9000                       | 22160                     | 274920                  |
| 2026           | 1682                 | 561 | 6                    | 9000                       | 22440                     | 278280                  |
| 2027           | 1701                 | 567 | 6                    | 9000                       | 22680                     | 281160                  |
| 2028           | 1720                 | 573 | 7                    | 10500                      | 22920                     | 285540                  |
| 2029           | 1740                 | 580 | 7                    | 10500                      | 23200                     | 288900                  |
| 2030           | 1760                 | 587 | $\overline{7}$       | 10500                      | 23480                     | 292260                  |
| 2031           | 1779                 | 593 | 7                    | 10500                      | 23720                     | 295140                  |
| 2032           | 1800                 | 600 | 7                    | 10500                      | 24000                     | 298500                  |
| 2033           | 1820                 | 607 | 7                    | 10500                      | 24280                     | 301860                  |
| 2034           | 1840                 | 613 | 7                    | 10500                      | 24520                     | 304740                  |
| 2035           | 1861                 | 620 | 7                    | 10500                      | 24800                     | 308100                  |
| 2036           | 1882                 | 627 | 7                    | 10500                      | 25080                     | 311460                  |
| 2037           | 1904                 | 635 | 7                    | 10500                      | 25400                     | 315300                  |
| 2038           | 1925                 | 642 | 7                    | 10500                      | 25680                     | 318660                  |
| 2039           | 1947                 | 649 | 7                    | 10500                      | 25960                     | 322020                  |

**Tabla IV-9. Ingresos económicos**

**Fuente:** Elaboración propia.

**Nota:** Se considera 3 personas por usuario.

| Periodo        | <b>Sueldo</b> | Energía<br>eléctrica | Servicio de<br>laboratorio | <b>Productos</b><br>químico | <b>Imprevistos</b> y<br>mantenimiento | Depreciación | <b>Impuestos</b> | <b>Egreso</b><br>anual |
|----------------|---------------|----------------------|----------------------------|-----------------------------|---------------------------------------|--------------|------------------|------------------------|
| 1              | 87672         | 10200                | 8220                       | 6000                        | 15000                                 | 42081        | 7816             | 176989                 |
| $\overline{2}$ | 87672         | 10200                | 8220                       | 6000                        | 15000                                 | 42081        | 7902             | 177075                 |
| 3              | 87672         | 10200                | 8220                       | 6000                        | 15000                                 | 42081        | 7988             | 177162                 |
| 4              | 87672         | 10200                | 8220                       | 6000                        | 15000                                 | 42081        | 8075             | 177248                 |
| 5              | 87672         | 10200                | 8220                       | 6000                        | 15000                                 | 42081        | 8166             | 177339                 |
| 6              | 87672         | 10200                | 8220                       | 6000                        | 15000                                 | 42081        | 8252             | 177426                 |
| 7              | 87672         | 10200                | 8220                       | 6000                        | 15000                                 | 42081        | 8344             | 177517                 |
| 8              | 87672         | 10200                | 8220                       | 6000                        | 15000                                 | 42081        | 8435             | 177608                 |
| 9              | 87672         | 10200                | 8220                       | 6000                        | 15000                                 | 42081        | 8571             | 177744                 |
| 10             | 87672         | 10200                | 8220                       | 6000                        | 15000                                 | 42081        | 8667             | 177840                 |
| 11             | 87672         | 10200                | 8220                       | 6000                        | 15000                                 | 42081        | 8763             | 177936                 |
| 12             | 87672         | 10200                | 8220                       | 6000                        | 15000                                 | 42081        | 8854             | 178028                 |
| 13             | 87672         | 10200                | 8220                       | 6000                        | 15000                                 | 42081        | 8955             | 178128                 |
| 14             | 87672         | 10200                | 8220                       | 6000                        | 15000                                 | 42081        | 9051             | 178224                 |
| 15             | 87672         | 10200                | 8220                       | 6000                        | 15000                                 | 42081        | 9147             | 178320                 |
| 16             | 87672         | 10200                | 8220                       | 6000                        | 15000                                 | 42081        | 9248             | 178421                 |
| 17             | 87672         | 10200                | 8220                       | 6000                        | 15000                                 | 42081        | 9349             | 178522                 |
| 18             | 87672         | 10200                | 8220                       | 6000                        | 15000                                 | 42081        | 9454             | 178628                 |
| 19             | 87672         | 10200                | 8220                       | 6000                        | 15000                                 | 42081        | 9555             | 178728                 |
| 20             | 87672         | 10200                | 8220                       | 6000                        | 15000                                 | 42081        | 9661             | 178834                 |

**Tabla IV-10. Egresos económicos**

**Fuente:** Elaboración propia.

En los impuestos se consideró 3% IT (Impuesto a las Transacciones)-Prestaciones de Servicios

# **4.2. Financiamiento**

### **Fuentes de financiamiento**

El total de la inversión y gastos del proyecto será financiado con fondos del Gobierno Autónomo Departamental de Tarija que solo aportará con el 40% y el 60% será ayuda internacional, por tal razón no se tomará en cuenta la gestión de préstamos bancarios.

| Estructura del capital                    |      | Porcentaje   Costos (Bs) |
|-------------------------------------------|------|--------------------------|
| Gobierno Autónomo Departamental de Tarija | 40%  | 340663.20                |
| Internacional                             | 60%  | 510994.80                |
| Total                                     | 100% | 851658                   |

**Tabla IV-11. Estructura de financiamiento**
# **CAPÍTULO V**

# **EVALUACIÓN ECONÓMICA DEL PROYECTO**

La evaluación de proyectos de inversión consiste en determinar las ventajas y/o desventajas en términos de beneficio y costo que resultan de asignar recursos productivos a una determinada actividad económica (o proyecto de inversión), mediante ciertos coeficientes que miden las diferentes magnitudes que en ella intervienen, para coadyuvar en la toma de la decisión de realizarlo o no conforme a determinado criterio u objetivo.

# **5.1. Criterios de evaluación**

La evaluación del proyecto compara, mediante distintos instrumentos, si el flujo de caja proyectado permite al inversionista obtener la rentabilidad deseada, además de recuperar la inversión. Los métodos más comunes corresponden al denominado valor actual neto, más conocido como VAN, la tasa interna de retorno TIR y la relación costo beneficio RCB.

## **5.1.1. Valor actual neto (VAN)**

El valor actual neto (VAN), es un procedimiento que permite calcular el valor presente de un determinado número de flujo de caja futuros, originados por una inversión inicial. La metodología consiste en descontar al momento actual todos los flujos de caja que genere un proyecto para traerlos a valor presente y luego comparar esta equivalencia con el desembolso inicial.

La fórmula matemática para calcular el valor actual neto (VAN) es:

$$
VAN = -INVo + \left(\sum_{t=1}^{N} \frac{Ft}{(1+k)^n}\right) = -INVo + \frac{F1}{(1+k)} + \frac{F2}{(1+k)^2} + \dots + \frac{Fn}{(1+k)^n}
$$

**Donde:** 

Ft Flujo de Neto (ingresos menos egresos) en cada periodo de tiempo

INVo Desembolso inicial o inversión

- n vida útil del proyecto (años)
- k Tasa de interés de actualización

Se calculó el VAN para el presente proyecto:

Tasa de descuento es de 10%:

$$
VAN = -851658 + \frac{125612}{(1+0.1)} + \frac{128406}{(1+0.1)^2} + \dots + \frac{185267}{(1+0.1)^{20}} = 384343 \text{ Bs}
$$

$$
VAN = 384343 \text{ Bs} \rightarrow \text{POSITIVO}
$$

La regla de decisión del VAN es de carácter normativo, pues indica que la decisión se debe tomar así:

- Si el VAN es mayor que cero se debe aceptar el proyecto.
- Si el VAN es igual a cero es indiferente.
- Si el VAN es menor que cero se debe rechazar el proyecto.

## **5.1.2. Tasa interna de retorno (TIR)**

La TIR (tasa interna de rentabilidad) nos indica cual debería ser la tasa de actualización que hace el VAN sea igual a 0. Es decir, la TIR tiene que ser mayor a la rentabilidad minina para que un proyecto nos sería rentable. A mayor TIR mayor rentabilidad.

La fórmula matemática para calcular la TIR es la siguiente:

$$
VAN = -INVo + \left(\sum_{t=1}^{N} \frac{Ft}{(1+TIR)^n}\right) = 0
$$

Desarrollo de la formula

$$
VAN = - \, \text{INVo} + \frac{Vt}{(1 + \text{TIR})^1} + \frac{Vt}{(1 + \text{TIR})^2} + \dots + \frac{Vt}{(1 + \text{TIR})^n} = 0
$$

Se calculó de la TIR para el presente proyecto:

$$
VAN = -851658 + \frac{125612}{(1+TIR)} + \frac{128406}{(1+TIR)^2} + \dots + \frac{185267}{(1+TIR)^{20}} = 0
$$

Por tratarse con más de 20 incógnitas se realizó el cálculo mediante el programa de Excel, el cual dio una TIR de 15.67 % cuando el valor actual neto (VAN) se hace 0.

$$
TIR = 15.67\,\%
$$

La regla de decisión para el criterio de la TIR es de carácter normativo y establece lo siguiente:

 Si la TIR es mayor que la tasa mínima aceptable (tasa de actualización), se debe aceptar el proyecto.

Si la TIR es igual a la tasa mínima aceptable (tasa de actualización), es indiferente.

 Si la TIR es menor que la tasa mínima aceptable (tasa de actualización), se debe rechazar.

## **5.1.3. Relación beneficio/ costo (RCB o B/C)**

La relación beneficio/costo muestra la cantidad de dinero actualizado que percibirá el proyecto por cada unidad monetaria invertida. Para realizar su cálculo se debe dividir los ingresos brutos actualizados entre los costos actualizados, la tasa de actualización será la misma que se aplicó para el cálculo del VAN.

La fórmula matemática para calcular B/C para el presente proyecto es:

$$
\frac{B}{C} = \frac{\frac{B1}{(1+k)^1} + \frac{B2}{(1+k)^2} \pm \dots + \frac{Bn}{(1+k)^n}}{(1+k)^0} + \frac{C1}{(1+k)^1} + \dots + \frac{Cn}{(1+k)^n}
$$

Donde:

- B1 Beneficio bruto en el año 1 y así sucesivamente
- Co Costo de inversión al momento 0
- C1 Costo en el año 1 y así sucesivamente
- (1+k) Factor de actualización
- n vida útil del proyecto (años)

Se calculó del B/C para el presente proyecto:

Tasa de actualización 10%

$$
\frac{B}{C} = \frac{\frac{260520}{(1+0.1)^1} + \frac{263400}{(1+0.1)^2} \pm \dots + \frac{322020}{(1+0.1)^{20}}}{\frac{851658}{(1+0.1)^0} + \frac{134908}{(1+0.1)^1} + \dots + \frac{136753}{(1+0.1)^n}} = \frac{2389702}{2005359} = 1.19
$$
  

$$
\frac{B}{C} = 1.19
$$

La regla de decisión para el criterio de la Relación Costo Beneficio es normativa y establece:

 Si la RCB es mayor que 1 se debe aceptar el proyecto. Refleja que el valor presente de los beneficios es mayor que el de los costos.

 Si la RCB es menor que 1 se debe rechazar el proyecto. Indica que el valor presente de los beneficios es menor que el de los costos.

 Si la RCB es igual a 1 es indiferente la realización o rechazo del proyecto. En este caso los beneficios netos apenas compensan el costo de oportunidad del dinero.

# **5.2. Aplicación de procedimiento para calcular VAN, TIR y RCB**

Según los resultados de los criterios de evaluación se logró verificar que el proyecto es factible.

Se calculó un VAN de 384343 Bs. este valor es superior a cero (0), indicando así cuanto ganará el proyecto después de recuperar la inversión.

El TIR calculado fue de 15.67 %, este valor es mayor que la tasa mínima aceptable (tasa de actualización que es del 10%), lo cual se determina que el proyecto es factible.

La RCB tuvo un valor de 1.19, es decir que los ingresos son superiores a los egresos porque se puede afirmar que por cada unidad monetaria invertida tendrá un retorno del capital invertido y una ganancia de 0.19 en consecuencia este proyecto resulta atractivo.

El cálculo se lo realiza mediante la funciones de la hoja de cálculo (Excel):

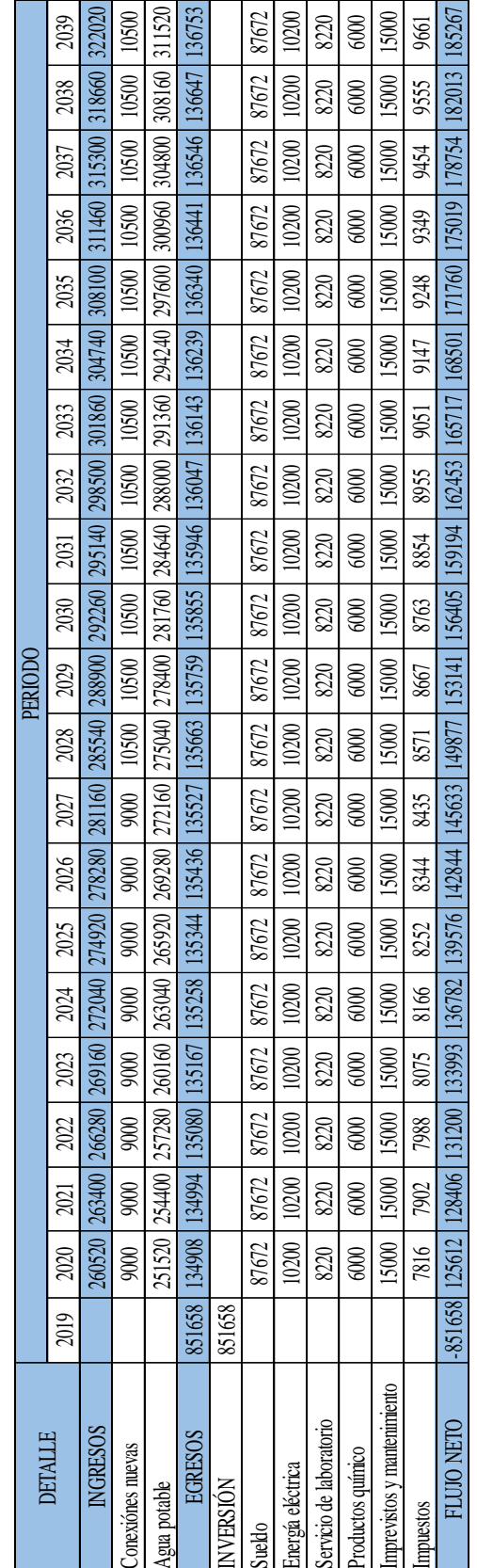

Tabla V-1. Resumen de flujo financiero **Tabla V-1. Resumen de flujo financiero**

> FUENTE: Elaboración propia. **FUENTE:** Elaboración propia.

# Tabla V-2. Calculo del VAN, TIR Y B/C **Tabla V-2. Calculo del VAN, TIR Y B/C**

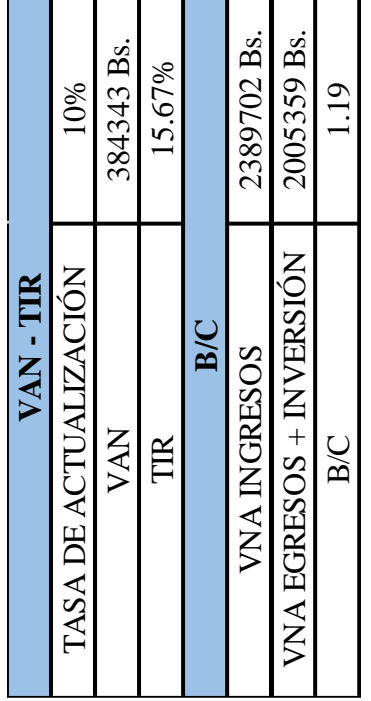

FUENTE: Elaboración propia. **FUENTE:** Elaboración propia.

# **CAPÍTULO VI**

## **CONCLUSIONES Y RECOMEDACIONES**

### **6.1. Conclusiones**

Tras el cumplimiento de los objetivos planteados en el Estudio de Prefactibilidad se concluyó con lo siguiente:

- Se realizó los análisis de caracterización a las fuentes de agua y se clasificaron según el reglamento:
	- La fuente subterránea se encuentra en la Clase B, para consumo humano requieren tratamiento físico y desinfección bacteriológica.
	- La fuente superficial se encuentra en la Clase C, para ser habilitadas para consumo humano requieren tratamiento fisicoquímico completo y desinfección bacteriológica.
- En cuanto a la cantidad de agua actual, se determinó que la fuente subterránea tiene un caudal de 8 a 10 l/s, usando sistema de bombeo y la fuente superficial tiene un caudal aproximado de 4 a 6 l/s en épocas de lluvia.
- Se realizó la cuantificación de la población futura es de 1947 habitantes con una dotación diaria de 146.42 l/hab-d.
- Se estableció que la planta potabilizadora tendrá una capacidad de 342.14 m<sup>3</sup>/d, y se ubicara próximo a donde se encuentra el Tanque nuevo de almacenamiento de Huacanqui.
- Se realizó el análisis económico para determinar los costos del proyecto, sumando un total de 851658 Bs. correspondiente una inversión total para la construcción de la planta potabilizadora.
- El valor del VAN es de 384343Bs. lo cual es positivo, el valor del TIR es del 15.67 % mayor a la tasa de actualización y el valor de B/C es de 1.19 que es mayor a 1.
- Según estos datos se llegó a la conclusión que la implantación del proyecto sí es factible, tomando en cuenta varias consideraciones y recomendaciones que se describen a continuación.

## **6.2. Recomendaciones**

Las recomendaciones que se sugiere son:

- Si el proyecto se desarrolla, la población de Padcaya y la administración de los servicios básicos tendrán que apoyar al proyecto en todo lo necesario, para que no existan trabas desde el principio.
- Se recomienda pasar cursos y talleres de capacitación para que se opere correctamente las unidades de tratamiento.
- Se recomienda hacer un control más detallado sobre la época de lluvia que tiene la localidad, para determinar con precisión los niveles de incremento de la turbiedad y sólidos totales disueltos, para realizar su tratamiento adecuado.
- Se recomienda que el monitoreo del control de calidad del agua, sean mensuales para garantizar que el agua es tratada correctamente.
- Se sugiere el mantenimiento y limpieza de todas las unidades, para gozar de un servicio básico de buena calidad. Con el fin de que la planta cumpla su vida útil planteada.